# **Lineare Algebra für das berufliche Gymnasium Technik**  $-$  Wissensspeicher und Lernsituationen  $-$

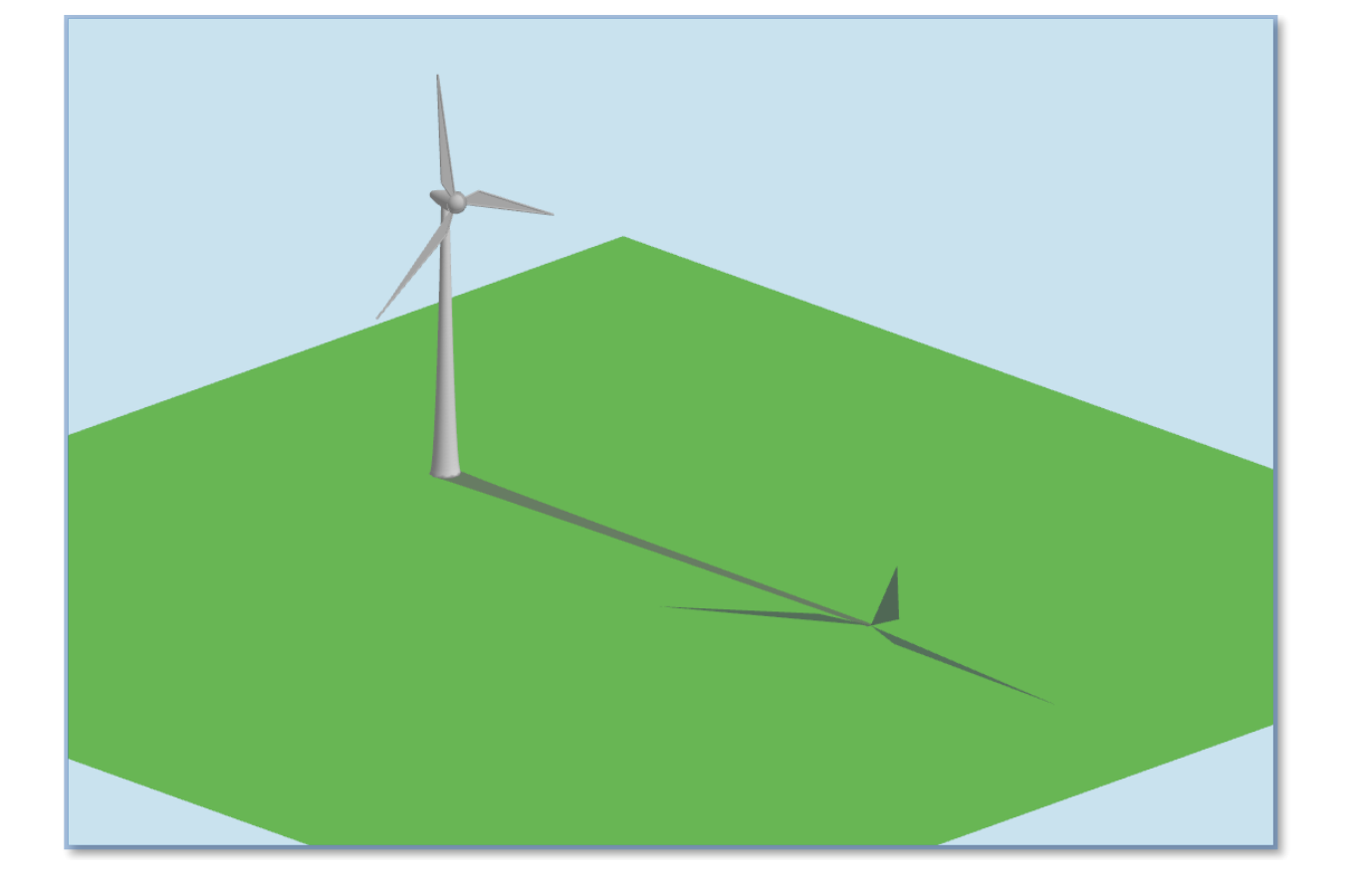

# **Inhaltsverzeichnis**

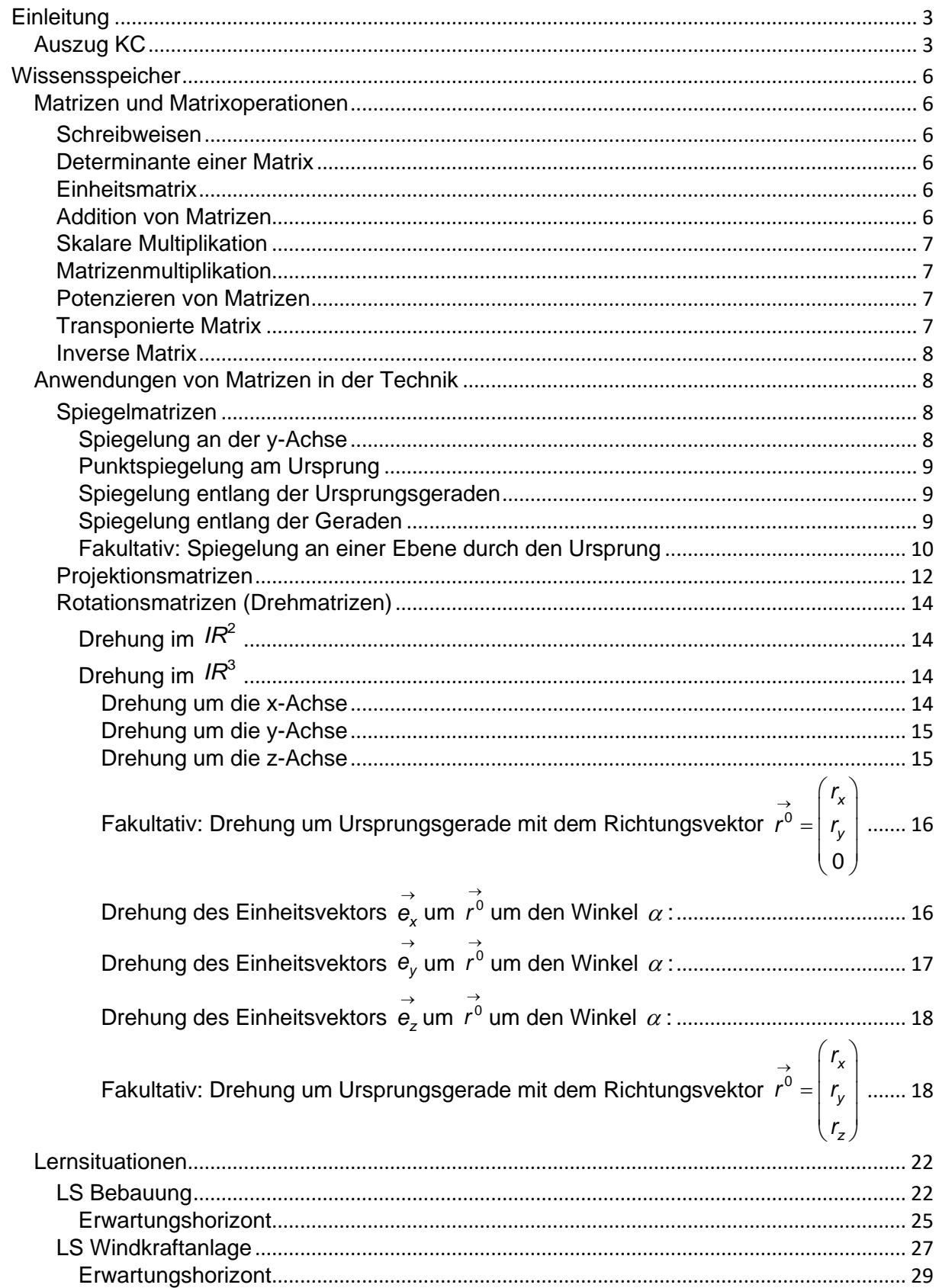

# <span id="page-2-0"></span>**Einleitung**

Mit dem weiterentwickelten Kerncurriculum für das Fach Mathematik der gymnasialen Oberstufe in Niedersachen haben sich für die Beruflichen Gymnasien mit dem Schwerpunkt Technik Änderungen ergeben, die durch die Anpassung des KC an die Bildungsstandards begründet sind.

## <span id="page-2-1"></span>**Auszug KC**

### **L3 Leitidee: Raum und Form** Die Auseinandersetzung mit zeichnerischen Darstellungen von Körpern fördert in besonderem Maße das geometrische Vorstellungsvermögen. Die Koordinatisierung und die Methoden der Analytischen Geometrie ermöglichen die Beschreibung und Untersuchung einfacher geometrischer Objekte und ihrer Lagebeziehungen im Raum. Die erarbeiteten Werkzeuge werden zur Modellierung von Realsituationen verwendet. grundlegendes Anforderungsniveau erhöhtes Anforderungsniveau Die Schülerinnen und Schüler … • nutzen die bildliche Darstellung und Koordinatisierung zur Beschreibung von Punkten, Strecken, ebenen Flächen und einfachen Körpern. • wenden die Addition, Subtraktion und skalare Multiplikation von Vektoren an und veranschaulichen sie geometrisch. • überprüfen zwei Vektoren auf Kollinearität. • wenden Vektoren beim Arbeiten mit geradlinig bzw. ebenflächig begrenzten geometrischen Objekten an (BG T). • beschreiben Geraden und Ebenen durch Gleichungen in Parameterform (BG T). • untersuchen die Lagebeziehungen von Geraden und bestimmen Schnittpunkte (BG T). • deuten das Skalarprodukt geometrisch als Ergebnis einer Projektion. • beschreiben Ebenen durch Gleichungen in Normalen- und Koordinatenform (BG T). • wechseln zwischen den verschiedenen Darstellungsformen von Ebenen (BG T). • untersuchen die Lagebeziehungen von Geraden und Ebenen sowie von Ebenen und lösen Schnittprobleme (BG T). • beschreiben Streckungen, Spiegelungen und Drehungen um die Koordinatenachsen im Raum, sowie die Projektion vom Raum in die Ebene mit Matrizen (BG T).

KC-GO, Landtagsfassung, Seite 29,30

#### **Lernbereich: Raumanschauung und Koordinatisierung eA**

#### **Intentionen**

Ausgehend von Orientierungsproblemen im Raum aus den Bereichen

- Konstruktion geradlinig und ebenflächig begrenzter Baukörper (BG T)
- Gradlinige Bewegungen im Raum (Flug- und Maschinenbewegungen) (BG T)
- Spielgeräte (Aufbau, Konstruktion) (BG GuS, BG W)

werden der Nutzen und die Bedeutung des dreidimensionalen kartesischen Koordinatensystems erkannt. Dabei wird an die Erfahrungen aus dem Sekundarbereich I angeknüpft. Die Auseinandersetzung mit zeichnerischen Darstellungen von Körpern fördert in besonderem Maße das geometrische Vorstellungsvermögen. Die Nutzung von Realmodellen und Geometriesoftware unterstützt diesen Prozess.

Die Koordinatisierung und die Methoden der Analytischen Geometrie ermöglichen eine Beschreibung und Untersuchung geometrischer Objekte in der Ebene und insbesondere im Raum.

Streckungen, Spiegelungen und Drehungen um die Koordinatenachsen im Raum sowie die Projektion vom Raum in die Ebene werden mit Matrizen beschrieben (BG T).

Unterschiedliche Darstellungsformen von Geraden- und Ebenengleichungen ermöglichen eine flexible Untersuchung von Lagebeziehungen. Deshalb ist unter Umständen der Wechsel zwischen Darstellungsformen notwendig (BG T).

Das Skalarprodukt und das Vektorprodukt (BG T) und seine geometrische Deutung ermöglichen metrische Berechnungen.

#### **Kern**

- Raumanschauung und Koordinatisierung
	- Punkte und Vektoren in Ebene und Raum durch Tupel beschreiben
	- die bildliche Darstellung und Koordinatisierung zur Beschreibung von Punkten, Strecken, ebenen Flächen und einfachen Körpern nutzen
	- Addition, Subtraktion und skalare Multiplikation von Vektoren anwenden und geometrisch veranschaulichen
	- Kollinearität zweier Vektoren überprüfen
	- Streckungen, Spiegelungen und Drehungen um die Koordinatenachsen im Raum, sowie die Projektion vom Raum in die Ebene mit Matrizen beschreiben und nutzen (BG T)
	- Geraden- und Ebenengleichungen in Parameterform verwenden (BG T)
	- Ebenengleichungen in Normalen- und Koordinatenform verwenden (BG T)
	- zwischen den Darstellungsformen wechseln (BG T)
- Maße und Lagen
	- Abstände zwischen Punkten bestimmen
	- Abstände zwischen Geraden und Ebenen bestimmen (BG T)
	- Skalarprodukt geometrisch als Ergebnis einer Projektion deuten und verwenden
	- Orthogonalität zweier Vektoren überprüfen
	- Winkelgrößen bestimmen
	- Vektorprodukt geometrisch deuten und verwenden (BG T)
	- Lagebeziehungen von Geraden, Geraden und Ebenen sowie von Ebenen untersuchen und Schnittprobleme lösen (BG T)
	- den Gauß-Algorithmus zur Lösung linearer Gleichungssysteme erläutern und in geeigneten Fällen anwenden

#### **Fakultative Erweiterungen:**

Spatprodukt, Raumkurven in Parameterform, Kreis- und Kugelgleichung (BG T)

#### **Inhaltsbezogene Kompetenzbereiche:**

Algorithmus und Zahl; Messen; Raum und Form

#### **Online-Material:**

BG: Spielgeräte, Matrizen für Projektion, Drehung und Spiegelung

KC-GO, Landtagsfassung, Seite 66

Insbesondere ist die bislang nicht vorhandene Lineare Algebra neu hinzugekommen. Im Folgenden soll diese Thematik beleuchtet werden indem

- grundlegende Zusammenhänge zusammengefasst werden.
- Anwendungen für Matrizen-Operationen erläutert werden.
- fakultative Erweiterungen für Matrizen-Operationen aufgezeigt werden.
- an Lernsituationen mögliche Anwendungsszenarien beschrieben werden.

Es wird grundsätzlich nicht erwartet, dass eine Herleitung der verschiedenen Matrizen im Unterricht erfolgt – dies sollte nur für einfache Fälle geschehen - , vielmehr sollte das Augenmerk auf dem sicheren Umgang mit diesen Matrizen in entsprechenden Anwendungssituationen liegen.

# <span id="page-5-0"></span>**Wissensspeicher**

### <span id="page-5-1"></span>**Matrizen und Matrixoperationen**

### <span id="page-5-2"></span>**Schreibweisen**

$$
\begin{pmatrix}\na_{11} & a_{12} & a_{13} \\
a_{21} & a_{22} & a_{23}\n\end{pmatrix}
$$
 oder  $\begin{bmatrix}\na_{11} & a_{12} & a_{13} \\
a_{21} & a_{22} & a_{23}\n\end{bmatrix}$   
\n
$$
A = \begin{pmatrix}\na_{11} & a_{12} & \cdots & a_{1n} \\
a_{21} & a_{22} & \cdots & a_{2n} \\
\vdots & \vdots & & \vdots \\
a_{m1} & a_{m2} & \cdots & a_{mn}\n\end{pmatrix} = (a_{ij})_{i=1...m, j=1...n}
$$
ist eine  $m \times n$ Matrix mit m-Zeilen und n-Spalten

Matrix  $A = \begin{bmatrix} a_{11} & a_{12} \\ a_{21} & a_{22} \end{bmatrix}$  $v_{21}$   $a_{22}$  $a_{11}$  a *A*  $a_{21}$  a  $(a_{11} \ a_{12})$  $=\begin{pmatrix} a_{11} & a_{12} \ a_{21} & a_{22} \end{pmatrix}$ mit den Spaltenvektoren $\begin{pmatrix} a_{11} \ a_{21} \end{pmatrix}$ 21 *a*  $\begin{pmatrix} a_{11} \ a_{21} \end{pmatrix}, \begin{pmatrix} a_{21} \ a_{22} \end{pmatrix}$ 22 *a*  $\begin{pmatrix} \bm{a}_{21} \ \bm{a}_{22} \end{pmatrix}$  und den Zeilenvektoren  $(a_{11} \quad a_{12})$  und  $(a_{21} \quad a_{22})$ 

### <span id="page-5-3"></span>**Determinante einer Matrix**

$$
A = \begin{pmatrix} 1 & 3 \\ 2 & 4 \end{pmatrix}, \quad \det(A) = \begin{vmatrix} 1 & 3 \\ 2 & 4 \end{vmatrix} = 1 \cdot 4 - 2 \cdot 3 = -2
$$
  
\n
$$
A = \begin{pmatrix} 1 & 2 & -1 \\ -2 & 3 & 2 \\ 3 & 1 & -2 \end{pmatrix},
$$
  
\n
$$
\det(A) = \begin{vmatrix} 1 & 2 & -1 \\ -2 & 3 & 2 \\ 3 & 1 & -2 \end{vmatrix} = 1 \cdot 3 \cdot (-2) + 2 \cdot 2 \cdot 3 + (-1) \cdot (-2) \cdot (-2) - 3 \cdot 3 \cdot (-1) - 1 \cdot 1 \cdot 2 - (-2) \cdot (-2) \cdot 2 = 1
$$

<span id="page-5-4"></span>**Einheitsmatrix**

$$
E = \begin{pmatrix} 1 & 0 \\ 0 & 1 \end{pmatrix}, E = \begin{pmatrix} 1 & 0 & 0 \\ 0 & 1 & 0 \\ 0 & 0 & 1 \end{pmatrix}
$$

### <span id="page-5-5"></span>**Addition von Matrizen**

$$
A = \begin{pmatrix} 1 & 3 \\ 2 & 4 \end{pmatrix}, B = \begin{pmatrix} -2 & 1 \\ 4 & 3 \end{pmatrix}, \quad A + B = \begin{pmatrix} 1 & 3 \\ 2 & 4 \end{pmatrix} + \begin{pmatrix} -2 & 1 \\ 4 & 3 \end{pmatrix} = \begin{pmatrix} 1-2 & 3+1 \\ 2+4 & 4+3 \end{pmatrix} = \begin{pmatrix} -1 & 4 \\ 6 & 7 \end{pmatrix}
$$

### <span id="page-6-0"></span>**Skalare Multiplikation**

$$
A = \begin{pmatrix} 1 & 3 \\ 2 & 4 \end{pmatrix}, \quad k = 3 \qquad k \cdot A = 3 \cdot A = 3 \cdot \begin{pmatrix} 1 & 3 \\ 2 & 4 \end{pmatrix} = \begin{pmatrix} 3 \cdot 1 & 3 \cdot 3 \\ 3 \cdot 2 & 3 \cdot 4 \end{pmatrix} = \begin{pmatrix} 3 & 9 \\ 6 & 12 \end{pmatrix}
$$

### <span id="page-6-1"></span>**Matrizenmultiplikation**

Zwei Matrizen können nur dann multipliziert werden, wenn die Spaltenanzahl der linken mit Zeilenanzahl der rechten Matrix übereinstimmt.

$$
A_m \cdot B_{mn} = C_n
$$
\n
$$
A = \begin{pmatrix} 1 & 3 \\ 2 & 4 \end{pmatrix}, B = \begin{pmatrix} -2 & 1 \\ 4 & 3 \end{pmatrix}
$$
\n
$$
A \cdot B = \begin{pmatrix} 1 & 3 \\ 2 & 4 \end{pmatrix} \cdot \begin{pmatrix} -2 & 1 \\ 4 & 3 \end{pmatrix} = \begin{pmatrix} 1 \cdot (-2) + 3 \cdot 4 & 1 \cdot 1 + 3 \cdot 3 \\ 2 \cdot (-2) + 4 \cdot 4 & 2 \cdot 1 + 4 \cdot 3 \end{pmatrix} = \begin{pmatrix} 10 & 10 \\ 12 & 14 \end{pmatrix}
$$
\n
$$
B \cdot A = \begin{pmatrix} -2 & 1 \\ 4 & 3 \end{pmatrix} \cdot \begin{pmatrix} 1 & 3 \\ 2 & 4 \end{pmatrix} = \begin{pmatrix} (-2) \cdot 1 + 1 \cdot 2 & (-2) \cdot 3 + 1 \cdot 4 \\ 4 \cdot 1 + 3 \cdot 2 & 4 \cdot 3 + 3 \cdot 4 \end{pmatrix} = \begin{pmatrix} 0 & -2 \\ 10 & 24 \end{pmatrix}
$$
\n
$$
A = \begin{pmatrix} 2 & 1 & 4 \\ 1 & 3 & 1 \end{pmatrix}, B = \begin{pmatrix} -1 & 2 \\ -2 & 3 \\ 3 & 1 \end{pmatrix}
$$
\n
$$
A \cdot B = \begin{pmatrix} 2 & 1 & 4 \\ 1 & 3 & 1 \end{pmatrix} \cdot \begin{pmatrix} -1 & 2 \\ -2 & 3 \\ 3 & 1 \end{pmatrix} = \begin{pmatrix} 2 \cdot (-1) + 1 \cdot (-2) + 4 \cdot 3 & 2 \cdot 2 + 1 \cdot 3 + 4 \cdot 1 \\ 1 \cdot (-1) + 3 \cdot (-2) + 1 \cdot 3 & 1 \cdot 2 + 3 \cdot 3 + 1 \cdot 1 \end{pmatrix} = \begin{pmatrix} 8 & 11 \\ -4 & 12 \end{pmatrix}
$$
\n
$$
B \cdot A = \begin{pmatrix} -1 & 2 \\ -2 & 3 \\ 3 & 1 \end{pmatrix} \cdot \begin{pmatrix} 2 & 1 & 4 \\ 1 & 3 & 1 \end{pmatrix} = \begin{pmatrix} -1 \cdot 2 + 2 \cdot 1 & -1 \cdot
$$

Die Multiplikation von Matrizen ist nicht kommutativ.

### <span id="page-6-2"></span>**Potenzieren von Matrizen**

Potenzieren von Matrizen  
\n
$$
A = \begin{pmatrix} 1 & 3 \\ 2 & 4 \end{pmatrix}, A^2 = \begin{pmatrix} 1 & 3 \\ 2 & 4 \end{pmatrix}^2 = \begin{pmatrix} 1 & 3 \\ 2 & 4 \end{pmatrix} \cdot \begin{pmatrix} 1 & 3 \\ 2 & 4 \end{pmatrix} = \begin{pmatrix} 1 \cdot 1 + 3 \cdot 2 & 1 \cdot 3 + 3 \cdot 4 \\ 2 \cdot 1 + 4 \cdot 2 & 2 \cdot 3 + 4 \cdot 4 \end{pmatrix} = \begin{pmatrix} 7 & 15 \\ 10 & 22 \end{pmatrix}
$$
\n
$$
A^3 = \begin{pmatrix} 37 & 81 \\ 54 & 118 \end{pmatrix}, A^4 = \begin{pmatrix} 199 & 435 \\ 290 & 634 \end{pmatrix}
$$

### <span id="page-6-3"></span>**Transponierte Matrix**

$$
A = \begin{pmatrix} 2 & 1 & 4 \\ 1 & 3 & 1 \end{pmatrix}, A^T = \begin{pmatrix} 2 & 1 \\ 1 & 3 \\ 4 & 1 \end{pmatrix},
$$
aus der ersten Zeile von A wird die erste Spalte von  $A^T$ .  

$$
\left(A^T\right)^T = A
$$

#### <span id="page-7-0"></span>**Inverse Matrix**

falls det(A) 
$$
\neq 0
$$
 gilt,  
\n
$$
A \cdot A^{-1} = A^{-1} \cdot A = E
$$
\n
$$
A = \begin{pmatrix} a_{11} & a_{12} \\ a_{21} & a_{22} \end{pmatrix},
$$
\n
$$
A^{-1} = \begin{pmatrix} \frac{a_{22}}{a_{11}a_{22} - a_{12}a_{21}} & \frac{-a_{12}}{a_{11}a_{22} - a_{12}a_{21}} \\ \frac{-a_{21}}{a_{11}a_{22} - a_{12}a_{21}} & \frac{-a_{11}}{a_{11}a_{22} - a_{12}a_{21}} \end{pmatrix} = \frac{1}{a_{11}a_{22} - a_{12}a_{21}} \cdot \begin{pmatrix} a_{22} & -a_{12} \\ -a_{21} & -a_{11} \end{pmatrix} = \frac{1}{\det(A)} \cdot \begin{pmatrix} a_{22} & -a_{12} \\ -a_{21} & -a_{11} \end{pmatrix}
$$
\n
$$
A = \begin{pmatrix} a_{11} & a_{12} & a_{13} \\ a_{21} & a_{22} & a_{23} \\ a_{31} & a_{32} & a_{33} \end{pmatrix}
$$
\n
$$
A^{-1} = \frac{1}{\det(A)} \begin{pmatrix} a_{22}a_{33} - a_{23}a_{32} & -(a_{12}a_{33} - a_{13}a_{32}) & a_{12}a_{23} - a_{13}a_{22} \\ -(a_{11}a_{23} - a_{13}a_{21}) & -(a_{11}a_{23} - a_{13}a_{21}) \\ a_{21}a_{32} - a_{22}a_{31} & -(a_{11}a_{32} - a_{12}a_{31}) & a_{11}a_{22} - a_{12}a_{21} \end{pmatrix}
$$

### <span id="page-7-1"></span>**Anwendungen von Matrizen in der Technik**

### <span id="page-7-2"></span>**Spiegelmatrizen**

Spiegelungen sind lineare Abbildungen vom  $IR^m \rightarrow IR^m$ .

#### Z.B.: Im *IR*<sup>2</sup>

Die gespiegelten Einheitsvektoren des *IR*<sup>2</sup> bilden die Spalten der Spiegelmatrix.

### <span id="page-7-3"></span>**Spiegelung an der y-Achse**

$$
\vec{e}_x = \begin{pmatrix} 1 \\ 0 \end{pmatrix} \rightarrow \begin{pmatrix} -1 \\ 0 \end{pmatrix}
$$
  
\n
$$
\vec{e}_y = \begin{pmatrix} 0 \\ 1 \end{pmatrix} \rightarrow \begin{pmatrix} 0 \\ 1 \end{pmatrix}
$$
  
\n
$$
\begin{pmatrix} -1 \\ 0 \end{pmatrix} = -1 \begin{pmatrix} 1 \\ 0 \end{pmatrix} + 0 \begin{pmatrix} 0 \\ 1 \end{pmatrix}
$$
  
\n
$$
\begin{pmatrix} 0 \\ 1 \end{pmatrix} = 0 \begin{pmatrix} 1 \\ 0 \end{pmatrix} + 1 \begin{pmatrix} 0 \\ 1 \end{pmatrix}
$$
  
\n
$$
\Rightarrow S_y = \begin{pmatrix} -1 & 0 \\ 0 & 1 \end{pmatrix}
$$
  
\nBeispiel:

Beispiel:  
\n
$$
\vec{P} = \begin{pmatrix} -2 \\ 3 \end{pmatrix} \Rightarrow \vec{P'} = \begin{pmatrix} -1 & 0 \\ 0 & 1 \end{pmatrix} \cdot \begin{pmatrix} -2 \\ 3 \end{pmatrix} = \begin{pmatrix} 2 \\ 3 \end{pmatrix}
$$

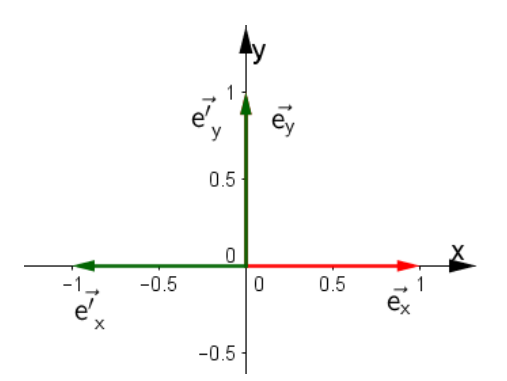

### <span id="page-8-0"></span>**Punktspiegelung am Ursprung**

$$
\vec{e}_x = \begin{pmatrix} 1 \\ 0 \end{pmatrix} \rightarrow \begin{pmatrix} -1 \\ 0 \end{pmatrix}
$$

$$
\vec{e}_y = \begin{pmatrix} 0 \\ 1 \end{pmatrix} \rightarrow \begin{pmatrix} 0 \\ -1 \end{pmatrix}
$$

$$
\Rightarrow S = \begin{pmatrix} -1 & 0 \\ 0 & -1 \end{pmatrix}
$$

Beispiel:

Beispiel:  
\n
$$
\vec{P} = \begin{pmatrix} -2 \\ 3 \end{pmatrix} \Rightarrow P^{\vec{y}} = \begin{pmatrix} -1 & 0 \\ 0 & -1 \end{pmatrix} \cdot \begin{pmatrix} -2 \\ 3 \end{pmatrix} = \begin{pmatrix} 2 \\ -3 \end{pmatrix}
$$

<span id="page-8-1"></span>**Spiegelung entlang der Ursprungsgeraden**  $\vec{r} = \lambda \cdot \int_{a}^{b}$ *y r*  $\vec{r} = \lambda \cdot \begin{pmatrix} r_x \\ r_y \end{pmatrix}$  $= \lambda \cdot \begin{pmatrix} x \\ r_y \end{pmatrix}$ 

$$
\vec{e}_x = \begin{pmatrix} 1 \\ 0 \end{pmatrix} \rightarrow \begin{pmatrix} \cos 2\alpha \\ \sin 2\alpha \end{pmatrix}
$$
  
\n
$$
\vec{e}_y = \begin{pmatrix} 0 \\ 1 \end{pmatrix} \rightarrow \begin{pmatrix} \sin 2\alpha \\ -\cos 2\alpha \end{pmatrix}
$$
  
\n
$$
\Rightarrow S = \begin{pmatrix} \cos 2\alpha & \sin 2\alpha \\ \sin 2\alpha & -\cos 2\alpha \end{pmatrix}
$$

Beispiel:

 $\begin{array}{l}\n\text{E} = \begin{bmatrix} \cos 2\alpha & \sin 2\alpha \\ \sin 2\alpha & -\cos 2\alpha \end{bmatrix} \\
\text{E} = \begin{bmatrix} 1 \\ 2 \end{bmatrix}, \quad \text{E} = \lambda \cdot \begin{bmatrix} 1 \\ 2 \end{bmatrix}, \quad \text{E} = \arctan \left( \frac{2}{4} \right) = 63,43^\circ \implies \quad \text{P} = \begin{bmatrix} -0.6 & 0.8 \\ 0.2 & 0.6 \end{bmatrix}, \quad \text{P} = \begin{bmatrix} 3.6 & 0.8 \\ 0.2 & 0.8 \end{b$ 63,43 el:<br>  $\begin{pmatrix} -2 \\ 3 \end{pmatrix}$ ,  $\vec{r} = \lambda \cdot \begin{pmatrix} 1 \\ 2 \end{pmatrix}$ ,  $\alpha = \arctan\left(\frac{2}{1}\right) = 63.43^\circ \implies \vec{P'} = \begin{pmatrix} -0.6 & 0.8 \\ 0.8 & 0.6 \end{pmatrix} \cdot \begin{pmatrix} -2 \\ 3 \end{pmatrix} = \begin{pmatrix} 3.6 \\ 0.2 \end{pmatrix}$  $\vec{a}$   $\vec{b}$   $\vec{b}$   $\vec{c}$   $\vec{b}$   $\vec{c}$   $\vec{b}$   $\vec{c}$   $\vec{b}$   $\vec{c}$   $\vec{b}$   $\vec{c}$   $\vec{b}$   $\vec{c}$   $\vec{c}$   $\vec{c}$   $\vec{c}$   $\vec{c}$   $\vec{c}$   $\vec{c}$   $\vec{c}$   $\vec{c}$   $\vec{c}$   $\vec{c}$   $\vec{c}$   $\vec{c}$   $\vec{c}$   $\vec{c$  $P^{\Rightarrow 9 -}$  (sin 2 $\alpha$  -cos 2 $\alpha$  )<br> *P* =  $\begin{pmatrix} -2 \\ 3 \end{pmatrix}$ ,  $\vec{r} = \lambda \cdot \begin{pmatrix} 1 \\ 2 \end{pmatrix}$ ,  $\alpha = \arctan\left(\frac{2}{1}\right) = 63,43^{\circ} \Rightarrow P$ 0,6 0,8) $\cdot$   $\begin{pmatrix} -2 \\ 3 \end{pmatrix} = \begin{pmatrix} 3 \\ 0 \end{pmatrix}$  $2\alpha$  –cos2 $\alpha$  )<br> $\lambda \cdot \binom{1}{2}$ ,  $\alpha$  = arctan  $\left(\frac{2}{1}\right)$  $\Rightarrow S = \begin{pmatrix} \cos 2\alpha & \sin 2\alpha \\ \sin 2\alpha & -\cos 2\alpha \end{pmatrix}$ <br>  $\Rightarrow \vec{P} = \begin{pmatrix} -2 \\ 3 \end{pmatrix}, \vec{r} = \lambda \cdot \begin{pmatrix} 1 \\ 2 \end{pmatrix}, \ \alpha = \arctan \left( \frac{2}{1} \right) = 63,43^{\circ} \Rightarrow \ \vec{P} = \begin{pmatrix} -0.6 & 0.8 \\ 0.8 & 0.6 \end{pmatrix} \cdot \begin{pmatrix} -2 \\ 3 \end{pmatrix} = \begin{pmatrix} 3.6 \\ 0.2 \end{pmatrix}$ 

#### <span id="page-8-2"></span>**Spiegelung entlang der Geraden**  $\vec{r} = \vec{a} + \lambda \cdot \begin{bmatrix} r_x \\ r_y \end{bmatrix}$ *y r*  $\vec{r} = \vec{a} + \lambda \cdot \begin{pmatrix} r_x \\ r_y \end{pmatrix}$  $=$  a+  $\lambda \cdot \begin{pmatrix} x \\ r_y \end{pmatrix}$

Soll ein Punkt P mit dem Ortsvektor  $\stackrel{\rightarrow}{\rho}$  an der Geraden *x y r*  $\vec{r} = \vec{a} + \lambda \cdot \begin{pmatrix} r_x \\ r_y \end{pmatrix}$ =  $a + \lambda \cdot \begin{pmatrix} x \\ r_y \end{pmatrix}$  gespiegelt werden, wird dieser zunächst als *p*<sup>a</sup> = *p* – *a*  $\rightarrow$   $\rightarrow$   $\rightarrow$  $= \overrightarrow{p} - \overrightarrow{a}$  an der zu r⊂parallelen Ursprungsgeraden  $\lambda \cdot \begin{bmatrix} r_{\lambda} \\ s_{\lambda} \end{bmatrix}$ *y r*  $\lambda \cdot \begin{pmatrix} r_x \\ r_y \end{pmatrix}$  $\cdot \left( \frac{x}{r_y} \right)$ 

gespiegelt und anschließend wieder um a verschoben.

$$
\vec{p}' = \begin{pmatrix} \cos 2\alpha & \sin 2\alpha \\ \sin 2\alpha & -\cos 2\alpha \end{pmatrix} \begin{pmatrix} \rightarrow & \rightarrow \\ \vec{p} - \vec{a} \end{pmatrix} + \vec{a}
$$
  
Beispiel:

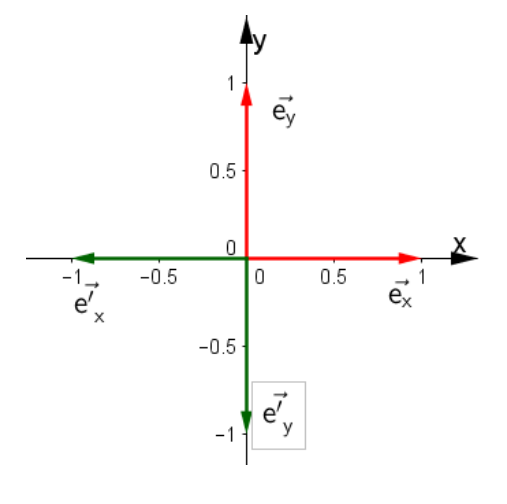

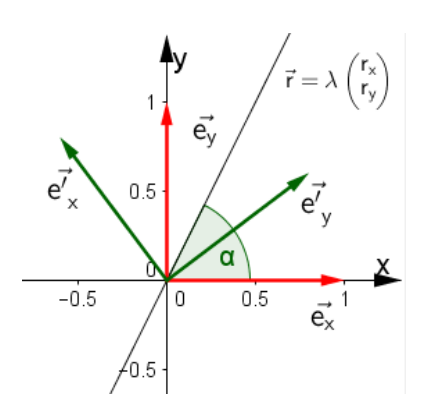

![](_page_8_Figure_14.jpeg)

$$
\vec{P} = \begin{pmatrix} -2 \\ 3 \end{pmatrix}, \vec{r} = \begin{pmatrix} -2 \\ 5 \end{pmatrix} + \lambda \cdot \begin{pmatrix} 1 \\ 2 \end{pmatrix}, \ \lambda = \arctan\left(\frac{2}{1}\right) = 63,43^{\circ}
$$
  
\n
$$
\Rightarrow \vec{P'} = \begin{pmatrix} -0.6 & 0.8 \\ 0.8 & 0.6 \end{pmatrix} \cdot \begin{pmatrix} -2 \\ 3 \end{pmatrix} - \begin{pmatrix} -2 \\ 5 \end{pmatrix} + \begin{pmatrix} -2 \\ 5 \end{pmatrix} = \begin{pmatrix} -3.6 \\ 3.8 \end{pmatrix}
$$

Z.B.: Im 3 *IR*

### <span id="page-9-0"></span>**Fakultativ: Spiegelung an einer Ebene durch den Ursprung**

$$
n_x \cdot x + n_y \cdot y + n_z \cdot z = 0
$$
  
mit  $\vec{n} = \begin{pmatrix} n_x \\ n_y \\ n_z \end{pmatrix}$ , Normalenvektor der Ebene,  $\vec{a} = \begin{pmatrix} n_y \\ -n_x \\ 0 \end{pmatrix}$ ,  $\vec{b} = \begin{pmatrix} n_z \\ 0 \\ -n_x \end{pmatrix}$ , Vektoren, die in der Ebene

liegen.

Man erhält die Elemente der Matrix durch die Lösung des Gleichungssystems

 $S_{11} S_{12} S_{13}$  $S = \begin{pmatrix} S_{11} & S_{12} & S_{13} \\ S_{21} & S_{22} & S_{23} \end{pmatrix}$ ,  $S_{31}$   $S_{32}$   $S_{33}$  $=\left[ \begin{array}{ccc} s_{21} & s_{22} & s_{23} \ s_{31} & s_{32} & s_{33} \end{array} \right]$ , Spiegelmatrix mit noch unbekannten Elementen. →<br>*a* = S · *a* Da *a* in der Ebene liegt, wird er auf sich selbst gespiegelt.  $\vec{b} = S \cdot \vec{b}$ Da  $\stackrel{\rightarrow}{b}$  in der Ebene liegt, wird er auf sich selbst gespiegelt.  $-\vec{n} = S \cdot \vec{n}$ Der senkrecht zur Ebene stehende Normalenvektor *n* → wird negativ. Dies führt zu 9 Gleichungen mit 9 Unbekannten.<br> $\left(-n_x^2 + n_y^2 + n_z^2 - 2n_y \cdot n_y\right)$ 2 2 *n n n n n n n* − + + − −

$$
\Rightarrow S = \frac{1}{n_x^2 + n_y^2 + n_z^2} \begin{pmatrix} -n_x^2 + n_y^2 + n_z^2 & -2n_x \cdot n_y & -2n_x \cdot n_z \\ -2n_y \cdot n_x & n_x^2 - n_y^2 + n_z^2 & -2n_y \cdot n_z \\ -2n_z \cdot n_x & -2n_z \cdot n_y & n_x^2 + n_y^2 - n_z^2 \end{pmatrix},
$$

falls mit dem Normaleneinheitsvektor  $n^0$ gerechnet wird, vereinfacht sich die Matrix zu

 $\rightarrow$ 

⇒ 
$$
S = \begin{pmatrix} -2n_x^2 + 1 & -2n_x \cdot n_y & -2n_x \cdot n_z \\ -2n_y \cdot n_x & -2n_y^2 + 1 & -2n_y \cdot n_z \\ -2n_z \cdot n_x & -2n_z \cdot n_y & -2n_z^2 + 1 \end{pmatrix},
$$

multipliziert man S mit −1, erhält man die Reflexionsmatrix R, mit der ein Punkt P an der Ebene reflektiert wird.<br>Ebene reflektiert wird.<br> $\begin{pmatrix} -n_x^2 + n_y^2 + n_z^2 & -2n_y \cdot n_y & -2n_y \cdot n_z \end{pmatrix}$ Ebene reflektiert wird. t −1, erhält man die Reflexionsmatrix R, mit der ein<br>  $\left(-n_x^2 + n_y^2 + n_z^2 -2n_x \cdot n_y -2n_x \cdot n_z\right)$ 

Equation 18. The result that the relationship between the first-  
isht are the first-  
where reflect that is 
$$
m_1 = 1
$$
, that that the relationship between the first-  
bene reflect with the first-  
bene reflect with the first-  
bene reflect with the first-  
bene reflect with the first-  
mear,  $n_x = 1$ 

\n
$$
\Rightarrow R = \frac{-1}{n_x^2 + n_y^2 + n_z^2} \begin{pmatrix} -n_x^2 + n_y^2 + n_z^2 & -2n_x \cdot n_y & -2n_x \cdot n_z \\ -2n_y \cdot n_x & n_x^2 + n_y^2 + n_z^2 & -2n_y \cdot n_z \\ -2n_z \cdot n_x & -2n_z \cdot n_y & n_x^2 + n_y^2 - n_z^2 \end{pmatrix}
$$
\n, bzw mit  $n_0^0$ 

$$
\Rightarrow R = \begin{pmatrix} 2n_x^2 - 1 & 2n_x \cdot n_y & 2n_x \cdot n_z \\ 2n_y \cdot n_x & 2n_y^2 - 1 & 2n_y \cdot n_z \\ 2n_z \cdot n_x & 2n_z \cdot n_y & 2n_z^2 - 1 \end{pmatrix}
$$

Will man an einer beliebigen Ebene  $n_x \cdot x + n_y \cdot y + n_z \cdot z = k$  spiegeln, ist zunächst der Punkt um einen Stützvektor der Ebene zu verschieben, an der Ursprungsebene  $n_x \cdot x + n_y \cdot y + n_z \cdot z = 0$  zu spiegeln und anschließend wieder zurück zu verschieben.

### <span id="page-11-0"></span>**Projektionsmatrizen**

Projektionen sind lineare Abbildungen vom  $IR^m \rightarrow IR^n$ .

 $Z.B.:$  Vom  $IR^3 \rightarrow IR^2$ 

Will man räumliche Objekte in einer Ebene abbilden (z.B.: 3D-Objekte am Bildschirm), muss man die Koordinaten des Raumes mit Hilfe von Projektionsmatrizen in die Ebene abbilden.

Hierzu bildet man die Einheitsvektoren des Raumes auf der Ebene unter Beachtung der Projektionsrichtung ab. Sollen z.B.: Raumkoordinaten in das nebenstehend abgebildete ebene Koordinatensystem abgebildet werden, werden die Einheitsvektoren folgendermaßen abgebildet.

$$
\vec{e}_x = \begin{pmatrix} 1 \\ 0 \\ 0 \end{pmatrix} \rightarrow \begin{pmatrix} -0.5 \\ -0.5 \end{pmatrix}, \quad \vec{e}_y = \begin{pmatrix} 0 \\ 1 \\ 0 \end{pmatrix} \rightarrow \begin{pmatrix} 1 \\ 0 \end{pmatrix}, \quad \vec{e}_z = \begin{pmatrix} 0 \\ 0 \\ 1 \end{pmatrix} \rightarrow \begin{pmatrix} 0 \\ 1 \end{pmatrix}
$$

![](_page_11_Figure_6.jpeg)

Die Abbildungen der Basisvektoren aus dem *IR*<sup>3</sup> bilden die Spalten der Projektionsmatrix P.  $(-0.5 \ 1 \ 0)$ 

$$
P = \begin{pmatrix} -0.5 & 1 & 0 \\ -0.5 & 0 & 1 \end{pmatrix}
$$

Eine Pyramide mit den Punkten

*A*(0,5 0,5 0), *B*(0.25 | 1 | 0), *C*(1 | 0,75 | 0), *D*(0,75 | 1,25 | 0) *und E*(0,625 | 0,875 | 1)

![](_page_11_Figure_11.jpeg)

![](_page_11_Figure_12.jpeg)

wird dann durch Multiplikation der Punkte mit der Projektionsmatrix P auf die Punkte  
\n
$$
A1 = P \cdot A = \begin{pmatrix} -0.5 & 1 & 0 \\ -0.5 & 0 & 1 \end{pmatrix} \cdot \begin{pmatrix} 0.5 \\ 0.5 \\ 0 \end{pmatrix} = \begin{pmatrix} 0.25 \\ -0.25 \end{pmatrix}, \quad B1 = P \cdot B = \begin{pmatrix} -0.5 & 1 & 0 \\ -0.5 & 0 & 1 \end{pmatrix} \cdot \begin{pmatrix} 0.25 \\ 1 \\ 0 \end{pmatrix} = \begin{pmatrix} 0.875 \\ -0.125 \end{pmatrix}
$$
\n
$$
C1 = P \cdot C = \begin{pmatrix} -0.5 & 1 & 0 \\ -0.5 & 0 & 1 \end{pmatrix} \cdot \begin{pmatrix} 1 \\ 0.75 \\ 0 \end{pmatrix} = \begin{pmatrix} 0.25 \\ -0.5 \end{pmatrix}, \quad D1 = P \cdot D = \begin{pmatrix} -0.5 & 1 & 0 \\ -0.5 & 0 & 1 \end{pmatrix} \cdot \begin{pmatrix} 0.875 \\ 1.25 \\ 0 \end{pmatrix} = \begin{pmatrix} 0.875 \\ -0.375 \end{pmatrix}
$$
\n
$$
E1 = P \cdot E = \begin{pmatrix} -0.5 & 1 & 0 \\ -0.5 & 0 & 1 \end{pmatrix} \cdot \begin{pmatrix} 0.625 \\ 0.875 \\ 1 \end{pmatrix} = \begin{pmatrix} 0.563 \\ 0.688 \end{pmatrix} \text{ abgebildet.}
$$

Ändert man die Projektionsrichtung, dann wird P z.B.: zu:

$$
P = \begin{pmatrix} -1 & 1 & 0 \\ -0.3 & -0.3 & 1 \end{pmatrix}
$$

Die Pyramide wird dann durch Multiplikation der Punkte mit der Projektionsmatrix P auf die Punkte

Plunkte

\n
$$
A1 = P \cdot A = \begin{pmatrix} -1 & 1 & 0 \\ -0.3 & -0.3 & 1 \end{pmatrix} \cdot \begin{pmatrix} 0.5 \\ 0.5 \\ 0 \end{pmatrix} = \begin{pmatrix} 0 \\ -0.3 \end{pmatrix}, \quad B1 = \begin{pmatrix} -1 & 1 & 0 \\ -0.3 & -0.3 & 1 \end{pmatrix} \cdot \begin{pmatrix} 0.25 \\ 1 \\ 0 \end{pmatrix} = \begin{pmatrix} 0.75 \\ -0.375 \end{pmatrix}
$$
\n
$$
C1 = \begin{pmatrix} -1 & 1 & 0 \\ -0.3 & -0.3 & 1 \end{pmatrix} \cdot \begin{pmatrix} 1 \\ 0.75 \\ 0 \end{pmatrix} = \begin{pmatrix} -0.25 \\ -0.525 \end{pmatrix}, \quad D1 = \begin{pmatrix} -1 & 1 & 0 \\ -0.3 & -0.3 & 1 \end{pmatrix} \cdot \begin{pmatrix} 0.875 \\ 1.25 \\ 0 \end{pmatrix} = \begin{pmatrix} 0.5 \\ -0.6 \end{pmatrix}
$$
\n
$$
E1 = \begin{pmatrix} -1 & 1 & 0 \\ -0.3 & -0.3 & 1 \end{pmatrix} \cdot \begin{pmatrix} 0.625 \\ 0.875 \\ 1 \end{pmatrix} = \begin{pmatrix} 0.25 \\ 0.55 \end{pmatrix}
$$

abgebildet.

![](_page_12_Figure_3.jpeg)

![](_page_12_Figure_4.jpeg)

Es handelt sich bei den obigen Projektionen um Parallelprojektionen, die keine perspektivischen Verzerrungen beinhalten.

Hierzu wären Projektionsmatrizen notwendig, wie sie bei der Programmierung von Computerspielen verwendet werden (in GeoGebra kann man diese Verzerrung in der 3D-Ansicht nutzen, um den Eindruck räumlicher Tiefe zu vermitteln).

![](_page_12_Figure_7.jpeg)

### <span id="page-13-0"></span>**Rotationsmatrizen (Drehmatrizen)**

Drehungen um den Ursprung sind lineare Abbildungen, die sich mit einer Matrix beschreiben lassen.

Die Spalten der Matrix sind dabei die um den Winkel  $\alpha$  gedrehten Einheitsvektoren *è* .

### <span id="page-13-1"></span>**Drehung im** 2 *IR*

Die Basisvektoren des IR<sup>2</sup> werden abgebildet auf:

$$
\vec{e}_x = \begin{pmatrix} 1 \\ 0 \end{pmatrix} \rightarrow \begin{pmatrix} \cos \alpha \\ \sin \alpha \end{pmatrix}
$$
  
\n
$$
\vec{e}_y = \begin{pmatrix} 0 \\ 1 \end{pmatrix} \rightarrow \begin{pmatrix} -\sin \alpha \\ \cos \alpha \end{pmatrix}
$$
  
\n
$$
\begin{pmatrix} \cos \alpha \\ \sin \alpha \end{pmatrix} = \cos \alpha \begin{pmatrix} 1 \\ 0 \end{pmatrix} + \sin \alpha \begin{pmatrix} 0 \\ 1 \end{pmatrix}
$$
  
\n
$$
\begin{pmatrix} -\sin \alpha \\ \cos \alpha \end{pmatrix} = \sin \alpha \begin{pmatrix} 1 \\ 0 \end{pmatrix} + \cos \alpha \begin{pmatrix} 0 \\ 1 \end{pmatrix}
$$
  
\n
$$
\Rightarrow R_a = \begin{pmatrix} \cos \alpha & -\sin \alpha \\ \sin \alpha & \cos \alpha \end{pmatrix}
$$

$$
\vec{x} = R_{\alpha} \cdot \vec{x}
$$

z.B: 
$$
\vec{x} = \begin{pmatrix} 2 \\ 1 \end{pmatrix}
$$
,  $\alpha = 30^{\circ} \implies R_{\alpha} = \begin{pmatrix} 0,866 & -0.5 \\ 0.5 & 0.866 \end{pmatrix}$   
 $\vec{x}' = \begin{pmatrix} 0,866 & -0.5 \\ 0.5 & 0,866 \end{pmatrix} \cdot \begin{pmatrix} 2 \\ 1 \end{pmatrix} = \begin{pmatrix} 1,232 \\ 1,866 \end{pmatrix}$ 

![](_page_13_Figure_8.jpeg)

![](_page_13_Picture_9.jpeg)

## <span id="page-13-2"></span>**Drehung im** 3 *IR*

#### <span id="page-13-3"></span>**Drehung um die x-Achse**

Blick in Richtung x-Achse y-Achse nach rechts, z-Achse nach oben

Die Basisvektoren des *IR*<sup>3</sup> werden abgebildet auf:

![](_page_13_Figure_14.jpeg)

![](_page_13_Figure_15.jpeg)

$$
\vec{e}_z = \begin{pmatrix} 0 \\ 0 \\ 1 \end{pmatrix} \rightarrow \vec{e}_z' = \begin{pmatrix} 0 \\ -\sin \alpha \\ \cos \alpha \end{pmatrix}
$$

$$
\Rightarrow R_{\alpha,x} = \begin{pmatrix} 1 & 0 & 0 \\ 0 & \cos \alpha & -\sin \alpha \\ 0 & \sin \alpha & \cos \alpha \end{pmatrix}
$$

### <span id="page-14-0"></span>**Drehung um die y-Achse**

Blick in Richtung y-Achse z-Achse nach rechts, x-Achse nach oben

Die Basisvektoren des *IR*<sup>3</sup> werden abgebildet auf:

$$
\vec{e}_x = \begin{pmatrix} 1 \\ 0 \\ 0 \end{pmatrix} \rightarrow \vec{e}_x' = \begin{pmatrix} \cos \alpha \\ 0 \\ -\sin \alpha \end{pmatrix}
$$
  
\n
$$
\vec{e}_y = \begin{pmatrix} 0 \\ 1 \\ 0 \end{pmatrix} \rightarrow \vec{e}_y' = \begin{pmatrix} 0 \\ 1 \\ 0 \end{pmatrix}
$$
  
\n
$$
\vec{e}_z = \begin{pmatrix} 0 \\ 0 \\ 1 \end{pmatrix} \rightarrow \vec{e}_z' = \begin{pmatrix} \sin \alpha \\ 0 \\ \cos \alpha \end{pmatrix}
$$
  
\n
$$
\Rightarrow R_{\alpha,y} = \begin{pmatrix} \cos \alpha & 0 & \sin \alpha \\ 0 & 1 & 0 \\ -\sin \alpha & 0 & \cos \alpha \end{pmatrix}
$$

#### <span id="page-14-1"></span>**Drehung um die z-Achse**

Blick in Richtung z-Achse x-Achse nach rechts, y-Achse nach oben

Die Basisvektoren des *IR*<sup>3</sup> werden abgebildet auf:

$$
\vec{e}_x = \begin{pmatrix} 1 \\ 0 \\ 0 \end{pmatrix} \rightarrow \vec{e}_x' = \begin{pmatrix} \cos \alpha \\ \sin \alpha \\ 0 \end{pmatrix}
$$

$$
\vec{e}_y = \begin{pmatrix} 0 \\ 1 \\ 0 \end{pmatrix} \rightarrow \vec{e}_y' = \begin{pmatrix} -\sin \alpha \\ \cos \alpha \\ 0 \end{pmatrix}
$$

$$
\vec{e}_z = \begin{pmatrix} 0 \\ 0 \\ 1 \end{pmatrix} \rightarrow \vec{e}_z' = \begin{pmatrix} 0 \\ 0 \\ 1 \end{pmatrix}
$$

![](_page_14_Figure_9.jpeg)

![](_page_14_Figure_10.jpeg)

$$
\Rightarrow R_{\alpha,z} = \begin{pmatrix} \cos \alpha & -\sin \alpha & 0 \\ \sin \alpha & \cos \alpha & 0 \\ 0 & 0 & 1 \end{pmatrix}
$$

<span id="page-15-0"></span>**Fakultativ: Drehung um Ursprungsgerade mit dem Richtungsvektor** 0  $r^0 = |I|$  $\rightarrow \left(\begin{array}{c} r_x \\ r_y \end{array}\right)$  $=\begin{vmatrix} r_y \end{vmatrix}$ 

<span id="page-15-1"></span> $\overrightarrow{D}$  **Drehung des Einheitsvektors**  $\overrightarrow{e_x}$  **um**  $\overrightarrow{r}$  $\rightarrow$ **um den Winkel :**

$$
r_x = \vec{e}_x \cdot \vec{r} \cdot \vec{e} = \begin{pmatrix} 1 \\ 0 \\ 0 \end{pmatrix} \cdot \begin{pmatrix} r_x \\ r_y \\ 0 \end{pmatrix} = r_x
$$
  

$$
r_x \vec{e}_x = \vec{e}_x - r_x \vec{r} \cdot \vec{e} = \begin{pmatrix} 1 \\ 0 \\ 0 \end{pmatrix} - \begin{pmatrix} r_x^2 \\ r_x \cdot r_y \\ 0 \end{pmatrix} = \begin{pmatrix} 1 - r_x^2 \\ -r_x \cdot r_y \\ 0 \end{pmatrix},
$$

da der Vektor 0 *r*  $\rightarrow$ um den Faktor r<sub>x</sub> verkürzt werden muss.

Mit 
$$
r_y^2 = 1 - r_x^2
$$
 (Pythagoras) folgt  $r_x \vec{e}_x = \begin{pmatrix} r_y^2 \\ -r_x \cdot r_y \\ 0 \end{pmatrix}$ .

\n
$$
a = \begin{vmatrix} r_x \vec{e}_x \\ r_y \vec{e}_x \end{vmatrix} = \begin{pmatrix} r_y^2 \\ -r_x \cdot r_y \\ 0 \end{pmatrix} = \sqrt{r_y^4 + (r_x \cdot r_y)^2} = \sqrt{r_y^4 + r_x^2 \cdot r_y^2} = \sqrt{r_y^2 (r_y^2 + r_x^2)} = r_y, \text{ da } r_y^2 + r_x^2 = 1
$$
\nDensity with the following equation:

Damit wird  $z = -\sin \alpha \cdot r_{y}$ 

$$
\begin{vmatrix} 0 & 0 \ 0 & 0 \end{vmatrix}
$$
\nDamit wird  $z = -\sin \alpha \cdot r_y$ 

\n
$$
\vec{p}_x = r_x \vec{r}^{\circ} + \cos \alpha \cdot r_x \vec{e}_x = \begin{pmatrix} r_x^2 \\ r_x \cdot r_y \\ 0 \end{pmatrix} + \cos \alpha \cdot \begin{pmatrix} r_y^2 \\ -r_x \cdot r_y \\ 0 \end{pmatrix} = \begin{pmatrix} r_x^2 + \cos \alpha \cdot r_y^2 \\ r_x \cdot r_y + \cos \alpha \cdot (-r_x \cdot r_y) \\ 0 \end{pmatrix}
$$
\n1.11.  $2 \leq t \leq 2$ 

$$
\begin{array}{ccc}\n\text{(0)} & \text{(0)} & \text{(0)} & \text{(0)} & \text{(0)} \\
\text{Mit } r_x^2 = 1 - r_y^2 \text{ folgt} \\
\vec{p}_x = \begin{bmatrix} r_x^2 + \cos \alpha \cdot r_y^2 \\ r_x \cdot r_y + \cos \alpha \cdot (-r_x \cdot r_y) \\ 0 \end{bmatrix} = \begin{bmatrix} r_x^2 + \cos \alpha \cdot (1 - r_x^2) \\ r_x \cdot r_y \cdot (1 - \cos \alpha) \\ 0 \end{bmatrix} = \begin{bmatrix} r_x^2 + \cos \alpha - \cos \alpha \cdot r_x^2 \\ r_x \cdot r_y \cdot (1 - \cos \alpha) \\ 0 \end{bmatrix} \\
\vec{p}_x = \begin{bmatrix} r_x^2 \cdot (1 - \cos \alpha) + \cos \alpha \\ r_x \cdot r_y \cdot (1 - \cos \alpha) \\ 0 \end{bmatrix}\n\end{array}
$$

**Daraus folgt, der Einheitsvektor en ∡wird durch die Drehung auf den Vektor e** $\overrightarrow{e_x}$ → abgebildet.

0

 $\widehat{\mathsf{p}_{\mathsf{x}}}$ 

 $(0)$ 

*x y*

*r*

$$
\vec{e}_x = \begin{pmatrix} 1 \\ 0 \\ 0 \end{pmatrix} \rightarrow \vec{e}_x' = \begin{pmatrix} r_x^2 \cdot (1 - \cos \alpha) + \cos \alpha \\ (1 - \cos \alpha) \cdot r_x \cdot r_y \\ -r_y \cdot \sin \alpha \end{pmatrix}
$$

<span id="page-16-0"></span> $\overrightarrow{D}$  **Drehung des Einheitsvektors**  $\overrightarrow{e_y}$  **um**  $\overrightarrow{r^0}$  $\rightarrow$ **um den Winkel :**

$$
r_y = \vec{e}_y \cdot \vec{r} \cdot \vec{r} = \begin{pmatrix} 0 \\ 1 \\ 0 \end{pmatrix} \cdot \begin{pmatrix} r_x \\ r_y \\ 0 \end{pmatrix} = r_y
$$
  

$$
r_y \vec{e}_y = \vec{e}_y - r_y \vec{r} \cdot \vec{r} = \begin{pmatrix} 0 \\ 1 \\ 0 \end{pmatrix} - \begin{pmatrix} r_x r_y \\ r_y^2 \\ 0 \end{pmatrix} = \begin{pmatrix} -r_x \cdot r_y \\ 1 - r_y^2 \\ 0 \end{pmatrix},
$$

da der Vektor 0 *r* um den Faktor r<sub>y</sub> verkürzt werden muss.

Mit 
$$
r_x^2 = 1 - r_y^2
$$
 (Pythagoras) folgt

\n
$$
\vec{r_y} = \begin{pmatrix} -r_x \cdot r_y \\ r_x^2 \\ 0 \end{pmatrix}.
$$
\n
$$
| \rightarrow | \begin{pmatrix} -r_x \cdot r_y \\ r_y \end{pmatrix} |
$$

$$
a = \left| r_y e_y \right| = \begin{pmatrix} -r_x \cdot r_y \\ r_x^2 \\ 0 \end{pmatrix} = \sqrt{(r_x \cdot r_y)^2 + r_x^4} = \sqrt{r_x^2 \cdot r_y^2 + r_x^4} = \sqrt{r_x^2 (r_y^2 + r_x^2)} = r_x, \text{ da } r_y^2 + r_x^2 = 1
$$

Damit wird  $z = \sin \alpha \cdot n_x$ 

Damit wird 
$$
z = \sin \alpha \cdot n_x
$$
  
\n
$$
\vec{p}_y = r_y \vec{r}^{\circ} + \cos \alpha \cdot r_y \vec{e}_y = \begin{pmatrix} r_x \cdot r_y \\ r_y^2 \\ 0 \end{pmatrix} + \cos \alpha \cdot \begin{pmatrix} -r_x \cdot r_y \\ r_x^2 \\ 0 \end{pmatrix} = \begin{pmatrix} r_x \cdot r_y + \cos \alpha \cdot (-r_x \cdot r_y) \\ r_y^2 + \cos \alpha \cdot r_x^2 \\ 0 \end{pmatrix}
$$

$$
\vec{e_x} = \begin{pmatrix} 1 \\ 0 \\ 0 \end{pmatrix} \rightarrow \vec{e_x}' = \begin{pmatrix} r^2 + (1 - \cos \alpha) + \cos \alpha \\ (1 - \cos \alpha) \cdot r_x \cdot r_y \\ -r_y \cdot \sin \alpha \end{pmatrix}
$$
  
\nDrehung  $\vec{dS}$  Einheitsvektors  $\vec{e_y}$  um  $\vec{r}^0$  um den Winkel  $\alpha$ :  
\n
$$
r_y = \vec{e_y} \cdot \vec{r} = \begin{pmatrix} 0 \\ 1 \\ 0 \end{pmatrix} \cdot \begin{pmatrix} r_x \\ r_y \\ 0 \end{pmatrix} = r_y
$$
  
\n
$$
r_y \vec{e_y} = \vec{e_y} - r_y \cdot \vec{r} = \begin{pmatrix} 0 \\ 1 \\ 1 \end{pmatrix} \cdot \begin{pmatrix} r_y \\ r_y \\ 0 \end{pmatrix} = r_y
$$
  
\n
$$
\vec{dS}
$$
da der Vektor  $\vec{r}^0$ um den Faktor  $r_y$ verkúrzt werden muss.  
\nMit  $r_x^2 = 1 - r_y^2$  (Pythagoras) folgt  $r_y \vec{e}y = \begin{pmatrix} -r_x \cdot r_y \\ r_x \\ r_z \end{pmatrix}$   
\n
$$
\vec{a} = \begin{vmatrix} r_y \\ r_y \\ r_z \end{vmatrix} = \begin{pmatrix} -r_x \cdot r_y \\ r_z \\ r_z \end{pmatrix} = \sqrt{(r_x \cdot r_y)^2 + r_x^4} = \sqrt{r_x^2 \cdot r_y^2 + r_x^4} = \sqrt{r_x^2 (r_y^2 + r_x^2)} = r_x
$$
, da  $r_y^2 + r_z^2 = 1$   
\nDamit wird  $z = \sin \alpha \cdot r_x$   
\n
$$
\vec{p_y} = r_y \vec{r}^2 + \cos \alpha \cdot r_y \vec{e_y} = \begin{pmatrix} r_x \cdot r_y \\ r_y^2 \\ 0 \end{pmatrix} + \cos \alpha \cdot \begin{pmatrix} -r_x \cdot r_y \\ r_z^2 \\ 0 \end{pmatrix} + \cos \alpha \cdot \begin{pmatrix} -r_x \cdot r_y \\ r_z^2 \\ 0 \end{pmatrix} = \begin{pmatrix} r_x \cdot r_y + \cos \alpha \cdot (r_x \cdot r_y) \\ r_y^2 +
$$

Daraus folgt, der Einheitsvektor *e*<sub>y</sub> wird durch die Drehung auf den Vektor *e*<sub>y</sub>  $\rightarrow$ abgebildet.

$$
\vec{e}_y = \begin{pmatrix} 0 \\ 1 \\ 0 \end{pmatrix} \rightarrow \vec{e}_y' = \begin{pmatrix} (1 - \cos \alpha) \cdot r_x \cdot r_y \\ (1 - \cos \alpha) \cdot r_y^2 + \cos \alpha \\ \sin \alpha \cdot r_x \end{pmatrix}
$$

#### <span id="page-17-0"></span> $\overrightarrow{D}$ rehung des Einheitsvektors  $\overrightarrow{e}_z$  um  $\overrightarrow{r}$  $\rightarrow$ **um den Winkel :**

$$
a = \sin \alpha
$$
  
\n
$$
z = \cos \alpha
$$
  
\n
$$
\overrightarrow{p_z} = \begin{pmatrix} \sin \alpha \cdot r_y \\ -\sin \alpha \cdot r_x \\ 0 \end{pmatrix}
$$

Daraus folgt, der Einheitsvektor e<sub>z</sub> wird durch die Drehung auf den Vektor e2<sup>2</sup> abgebildet.

$$
\vec{e}_z = \begin{pmatrix} 0 \\ 0 \\ 1 \end{pmatrix} \rightarrow \vec{e}_z' = \begin{pmatrix} \sin \alpha \cdot r_y \\ -\sin \alpha \cdot r_x \\ \cos \alpha \end{pmatrix}
$$

![](_page_17_Figure_4.jpeg)

Damit ergibt sich die Drehmatrix

 $(1-\cos\alpha)\cdot r_x^2+\cos\alpha$   $(1-\cos\alpha)$  $\mathbf{r}_{\alpha} = \begin{bmatrix} (1-\cos\alpha) \cdot r_{y} \cdot r_{x} & (1-\cos\alpha) \end{bmatrix}$ 2 2 , ich die Drehmatrix<br>1-cos  $\alpha$ ) ·  $r_x^2$  + cos  $\alpha$  (1-cos  $\alpha$ ) ·  $r_x$  ·  $r_y$  sin 1 die Drehmatrix<br>- cos  $\alpha$  ) ·  $r_x^2$  + cos  $\alpha$  (1 - cos  $\alpha$ ) ·  $r_x$  ·  $r_y$  sin  $\alpha$ <br>1 - cos  $\alpha$ ) ·  $r_y$  ·  $r_x$  (1 - cos  $\alpha$ ) ·  $r_y^2$  + cos  $\alpha$  - sin  $\alpha$ ) ·  $r_x$  + cos  $\alpha$  (1 - cos  $\alpha$ ) ·  $r_x$  ·  $r_y$  sin  $\alpha$ <br>
os  $\alpha$ ) ·  $r_y$  ·  $r_x$  (1 - cos  $\alpha$ ) ·  $r_y$  + cos  $\alpha$  - sin  $\alpha$  ·  $r_y$  sin  $\alpha$  ·  $r_x$  cos nmatrix<br> $x_x^2 + \cos \alpha$   $(1-\cos \alpha) \cdot r_x \cdot r_y$   $\sin \alpha \cdot r_y$  $\begin{aligned} \n\vec{r}_y = \n\begin{cases} \n(1 - \cos \alpha) \cdot r_x' + \cos \alpha & (1 - \cos \alpha) \cdot r_x \cdot r_y & \sin \alpha \cdot r_y \\ \n(1 - \cos \alpha) \cdot r_y \cdot r_x & (1 - \cos \alpha) \cdot r_y' + \cos \alpha & -\sin \alpha \cdot r_x \n\end{cases} \n\end{aligned}$ *x x y* Phmatrix<br>  $r_x^2 + \cos \alpha$   $(1-\cos \alpha) \cdot r_x \cdot r_y$   $\sin \alpha \cdot r_y$ it ergibt sich die Drehmatrix<br>  $R_{\alpha,\vec{r}^0} = \begin{cases} (1-\cos\alpha)\cdot r_x^2 + \cos\alpha & (1-\cos\alpha)\cdot r_x\cdot r_y & \sin\alpha\cdot r_y \\ (1-\cos\alpha)\cdot r_y\cdot r_x & (1-\cos\alpha)\cdot r_y^2 + \cos\alpha & -\sin\alpha\cdot r_y \end{cases}$ +cos  $\alpha$   $(1-\cos \alpha) \cdot r_y \cdot r_x$   $(1-\cos \alpha) \cdot r_y^2$ <br>  $r_y$   $\sin \alpha \cdot r_y$ α Drehmatrix<br>  $\alpha) \cdot r_x^2 + \cos \alpha$   $(1-\cos \alpha) \cdot r_x \cdot r_y$   $\sin \alpha \cdot r_y$ rehmatrix<br>  $\begin{vmatrix} \n-r_x^2 + \cos \alpha & (1 - \cos \alpha) \cdot r_x \cdot r_y & \sin \alpha \cdot r_y \\
\alpha) \cdot r_y \cdot r_x & (1 - \cos \alpha) \cdot r_y^2 + \cos \alpha & -\sin \alpha \cdot r_x\n\end{vmatrix}$  $\begin{bmatrix}\n r_x^2 + \cos \alpha & (1 - \cos \alpha) \cdot r_x \cdot r_y & \sin \alpha \cdot r_y \\
 \alpha \cdot r_y \cdot r_x & (1 - \cos \alpha) \cdot r_y^2 + \cos \alpha & -\sin \alpha \cdot r_x \\
 \alpha \cdot r_y & \sin \alpha \cdot r_x & \cos \alpha\n \end{bmatrix}$ rgibt sich die Drehmatrix<br>  $\begin{pmatrix} (1-\cos\alpha)\cdot r_x^2 + \cos\alpha & (1-\cos\alpha)\cdot r_x\cdot r_y & \sin\alpha\cdot r_y \\ (1-\cos\alpha)\cdot r_y\cdot r_x & (1-\cos\alpha)\cdot r_y^2 + \cos\alpha & -\sin\alpha\cdot r_x \end{pmatrix}$  $\begin{pmatrix} \text{1} - \cos \alpha & \text{1} - \cos \alpha & \text{$  $\begin{pmatrix} (1-\cos\alpha)\cdot r_x^2 + \cos\alpha & (1-\cos\alpha)\cdot r_x\cdot r_y & \sin\alpha\cdot r_y \\ (1-\cos\alpha)\cdot r_y\cdot r_x & (1-\cos\alpha)\cdot r_y^2 + \cos\alpha & -\sin\alpha\cdot r_x \\ -\sin\alpha\cdot r_y & \sin\alpha\cdot r_x & \cos\alpha \end{pmatrix}$ amit ergibt sich die Drehmatrix<br>  $\Rightarrow R_{\vec{a}.\vec{r}^0} = \begin{cases} (1 - \cos \alpha) \cdot r_x^2 + \cos \alpha & (1 - \cos \alpha) \cdot r_y \cdot r_x & (1 - \cos \alpha) \cdot r_y \cdot r_x \end{cases}$ 

<span id="page-17-1"></span>**Fakultativ: Drehung um Ursprungsgerade mit dem Richtungsvektor** 0 *x y r*  $r^0 = |I|$  $\rightarrow$   $\left( \begin{array}{c} r_x \\ r_y \end{array} \right)$  $=$   $r_y$  |  $\binom{r}{r}$ 

Drehung des Vektors 1 0 0  $\vec{a} = \begin{bmatrix} 1 \\ 0 \end{bmatrix}$  $=\begin{pmatrix} 0 \ 0 \end{pmatrix}$  um den Winkel  $\alpha$ auf den Vektor *x y b b b b*  $\rightarrow$   $\begin{pmatrix} b_x \\ b_y \end{pmatrix}$  $= |b_y|$  $\begin{pmatrix} b_z \end{pmatrix}$ , da  $|\vec{a}|$  = 1 ist auch  $|\vec{b}|$  = 1, also

*z*

$$
b_x^2 + b_y^2 + b_z^2 = 1
$$
, was später benötigt wird.  
\n
$$
\vec{r} = \begin{pmatrix} \vec{a} \cdot \vec{r}^0 \\ \vec{a} \cdot \vec{r}^0 \end{pmatrix} \cdot \vec{r}^0 = \begin{pmatrix} 1 \\ 0 \\ 0 \end{pmatrix} \cdot \begin{pmatrix} r_x \\ r_y \\ r_z \end{pmatrix} \cdot \begin{pmatrix} r_x \\ r_y \\ r_z \end{pmatrix} = r_x \cdot \begin{pmatrix} r_x \\ r_y \\ r_z \end{pmatrix} = \begin{pmatrix} r_x^2 \\ r_x \cdot r_y \\ r_x \cdot r_z \end{pmatrix}
$$

![](_page_17_Figure_11.jpeg)

*z*

*r*

Seite **18** / **33** ist der Projektionsvektor von  $\stackrel{\rightarrow}{a}$  auf  $\stackrel{\rightarrow}{r}^0$  $\rightarrow$ mit der Richtung von r<sup>0</sup>  $\rightarrow$ . *a* → → → → → → → stehen senkrecht auf dem Vektor r<sup>o</sup><br>Die Differenzvektoren a- r und b- r stehen senkrecht auf dem Vektor r<sup>o</sup>  $\rightarrow$ , damit lässt sich der durch das Kreuzprodukt  $\left(\stackrel{\rightarrow}{a}-\stackrel{\rightarrow}{r}\right) \times \left(\stackrel{\rightarrow}{b}-\stackrel{\rightarrow}{r}\right)$ entstehende Vektor in der folgenden Form schreiben,  $|a-r| \times |b-r| = |a-r| \cdot |b-r| \cdot \sin \alpha \cdot r^{\alpha}$  $\left(\vec{a} - \vec{r}\right) \times \left(\vec{b} - \vec{r}\right) = \left|\vec{a} - \vec{r}\right| \cdot \left|\vec{b} - \vec{r}\right| \cdot \sin \alpha \cdot \vec{r^0}$ , d , da  $\left| \overrightarrow{a} - \overrightarrow{r} \right|$  ·  $\left| \overrightarrow{b} - \overrightarrow{r} \right|$  · sinα der von den

Vektoren *a → → → → →* aufgespannten Fläche und damit der Länge des durch das Kreuzprodukt entstandenen Vektors entspricht, mit der Richtung von r<sup>0</sup>  $\rightarrow$ . Da  $|\vec{a} - \vec{r}| = |\vec{b} - \vec{r}|$  folgt, 2 0  $\left(\vec{a} - \vec{r}\right) \times \left(\vec{b} - \vec{r}\right) = \left|\vec{a} - \vec{r}\right|^2 \cdot \sin \alpha \cdot \vec{r}^0.$ .

Setzt man nun für  $\overrightarrow{a}$ ,  $\overrightarrow{r}$  und  $\overrightarrow{r}^0$  $\rightarrow$ 

Setzt man nun für 
$$
\overrightarrow{a}
$$
,  $\overrightarrow{r}$  und  $\overrightarrow{r^0}$  ein, erhält man  
\n
$$
\begin{pmatrix} 1 \\ 0 \\ 0 \end{pmatrix} - \begin{pmatrix} r_x^2 \\ r_x \cdot r_y \\ r_x \cdot r_z \end{pmatrix} \times \begin{pmatrix} b_x \\ b_y \\ b_z \end{pmatrix} - \begin{pmatrix} r_x^2 \\ r_x \cdot r_y \\ r_x \cdot r_z \end{pmatrix} = \left( \left(1 - r_x^2\right)^2 + r_x^2 \cdot r_y^2 + r_x^2 \cdot r_z^2 \right) \cdot \sin \alpha \cdot \begin{pmatrix} r_x \\ r_y \\ r_z \end{pmatrix}.
$$
\nZugmannorfassen licht

Zusammenfassen liefert<br>  $\left(1 - r^2 \right) \left( b - r^2 \right)$ 

$$
\begin{array}{ll}\n\text{Zusammenfassen liefert} & (r_x \cdot r_z) & (r_x \cdot r_z) & (r_z) \\
\text{Zusammenfassen liefert} & & (r_x \cdot r_x) \\
\begin{vmatrix} -r_x \cdot r_y \\ -r_x \cdot r_y \end{vmatrix} \times \begin{vmatrix} b_x - r_x^2 \\ b_y - r_x \cdot r_y \\ b_z - r_x \cdot r_z \end{vmatrix} = (1 - 2r_x^2 + r_x^4 + r_x^2 \cdot r_y^2 + r_x^2 \cdot r_z^2) \cdot \sin \alpha \cdot \begin{vmatrix} r_x \\ r_y \\ r_z \end{vmatrix}, \\
\begin{vmatrix} -r_x \cdot r_y \cdot (b_z - r_x \cdot r_z) + r_x \cdot r_z \cdot (b_y - r_x \cdot r_y) \\ -r_x \cdot r_z \cdot (b_x - r_x^2) - (1 - r_x^2) \cdot (b_z - r_x \cdot r_z) \\ (1 - r_x^2) \cdot (b_y - r_x \cdot r_y) + r_x \cdot r_y \cdot (b_x - r_x^2)\n\end{vmatrix} = (1 - 2r_x^2 + r_x^2 (r_x^2 + r_y^2 + r_z^2)) \cdot \sin \alpha \cdot \begin{pmatrix} r_x \\ r_y \\ r_z \end{pmatrix}.\n\end{array}
$$

$$
\begin{aligned}\n\text{mit } r_x^2 + r_y^2 + r_z^2 &= 1 \text{ folgt} \\
\begin{pmatrix} -r_x \cdot r_y \cdot (b_z - r_x \cdot r_z) + r_x \cdot r_z \cdot (b_y - r_x \cdot r_y) \\
-r_x \cdot r_z \cdot (b_x - r_x^2) - (1 - r_x^2) \cdot (b_z - r_x \cdot r_z) \\
(1 - r_x^2) \cdot (b_y - r_x \cdot r_y) + r_x \cdot r_y \cdot (b_x - r_x^2)\n\end{pmatrix} &= (1 - r_x^2) \cdot \sin \alpha \cdot \begin{pmatrix} r_x \\ r_y \\ r_z\end{pmatrix},\n\end{aligned}
$$

was man auch koordinatenweise schreiben kann.

was man auch koordinatenweise schrieben kann.  
x-Koordinate: 
$$
-r_x \cdot r_y \cdot (b_z - r_x \cdot r_z) + r_x \cdot r_z \cdot (b_y - r_x \cdot r_y) = (1 - r_x^2) \cdot \sin \alpha \cdot r_x
$$
  
y-Koordinate:  $-r_x \cdot r_z \cdot (b_x - r_x^2) - (1 - r_x^2) \cdot (b_z - r_x \cdot r_z) = (1 - r_x^2) \cdot \sin \alpha \cdot r_y$   
z-Koordinate:  $(1 - r_x^2) \cdot (b_y - r_x \cdot r_y) + r_x \cdot r_y \cdot (b_x - r_x^2) = (1 - r_x^2) \cdot \sin \alpha \cdot r_z$ 

y- und z-Koordinate werden nun umgeformt und in  $b_x^2 + b_y^2 + b_z^2 = 1$  eingesetzt, um  $b_x$  zu bestimmen.

y-Koordinate:

y-Koordinate:  
\n
$$
-r_x \cdot r_z \cdot (b_x - r_x^2) - (1 - r_x^2) \cdot (b_z - r_x \cdot r_z) = (1 - r_x^2) \cdot \sin \alpha \cdot r_y
$$
\n
$$
(1 - r_x^2) \cdot (b_z - r_x \cdot r_z) = -r_x \cdot r_z \cdot (b_x - r_x^2) - (1 - r_x^2) \cdot \sin \alpha \cdot r_y
$$
\n
$$
(1 - r_x^2) \cdot b_z - (1 - r_x^2) \cdot r_x \cdot r_z = -r_x \cdot r_z \cdot (b_x - r_x^2) - (1 - r_x^2) \cdot \sin \alpha \cdot r_y
$$
\n
$$
(1 - r_x^2) \cdot b_z = (1 - r_x^2) \cdot r_x \cdot r_z - r_x \cdot r_z \cdot (b_x - r_x^2) - (1 - r_x^2) \cdot \sin \alpha \cdot r_y
$$
\n
$$
(1 - r_x^2) \cdot b_z = r_x \cdot r_z \cdot (1 - r_x^2 - b_x + r_x^2) - (1 - r_x^2) \cdot \sin \alpha \cdot r_y
$$
\n
$$
(1 - r_x^2) \cdot b_z = r_x \cdot r_z \cdot (1 - b_x) - (1 - r_x^2) \cdot \sin \alpha \cdot r_y
$$
\n
$$
y = \cos \alpha z
$$

man quadriert, um gleich besser einsetzten zu können

$$
\left(1 - r_x^2\right)^2 \cdot b_z^2 = \left(r_x \cdot r_z \cdot \left(1 - b_x\right) - \left(1 - r_x^2\right) \cdot \sin \alpha \cdot r_y\right)^2
$$

z-Koordinate:

$$
(1-t_{s}^{2}) \tcdot B_{z}^{2} = (r_{s} \cdot r_{s} \cdot (1-b_{s}) - (1-r_{s}^{2}) \cdot \sin \alpha \cdot r_{s})
$$
\n
$$
z + \text{Kordinate:}
$$
\n
$$
(1-r_{s}^{2}) \cdot (b_{r} - r_{s} \cdot r_{r}) + r_{s} \cdot r_{r} \cdot (b_{r} - r_{s}^{2}) = (1-r_{s}^{2}) \cdot \sin \alpha \cdot r_{z}
$$
\n
$$
z + \text{Kordinate:}
$$
\n
$$
(1-r_{s}^{2}) \cdot (b_{r} - r_{s} \cdot r_{r}) + r_{s} \cdot r_{r} \cdot (b_{r} - r_{s}^{2}) = (1-r_{s}^{2}) \cdot \sin \alpha \cdot r_{z}
$$
\n
$$
(1-r_{s}^{2}) \cdot (b_{r} - r_{s} \cdot r_{r} \cdot (1-r_{s}^{2}) - r_{s} \cdot r_{r} \cdot (b_{s} - r_{s}^{2}) + (1-r_{s}^{2}) \cdot \sin \alpha \cdot r_{z}
$$
\n
$$
(1-r_{s}^{2}) \cdot b_{r} - r_{s} \cdot r_{r} \cdot (1-r_{s}^{2}) - r_{s} \cdot r_{r} \cdot (1-r_{s}^{2}) \cdot \sin \alpha \cdot r_{z}
$$
\n
$$
(1-r_{s}^{2}) \cdot b_{r} - r_{s} \cdot r_{r} \cdot (1-r_{s}) + (1-r_{s}^{2}) \cdot \sin \alpha \cdot r_{z}
$$
\n
$$
(1-r_{s}^{2}) \cdot b_{r} - r_{s} \cdot r_{r} \cdot (1-b_{s}) + (1-r_{s}^{2}) \cdot \sin \alpha \cdot r_{z}
$$
\n
$$
(1-r_{s}^{2}) \cdot b_{r}^{2} = (r_{s} \cdot r_{r} \cdot (1-b_{s}) + (1-r_{s}^{2}) \cdot \sin \alpha \cdot r_{s})^{2}
$$
\n
$$
(1-r_{s}^{2})^{2} \cdot b_{s}^{2} + (r_{s} \cdot r_{r} \cdot (1-b_{s}) + (1-r_{s}^{2}) \cdot \sin \alpha \cdot r_{s})^{2}
$$
\n
$$
(1-r_{s}^{2})^{2} \cdot b_{s}^{2} + (r_{s} \cdot r_{r} \cdot (1-b_{s
$$

 $b_{x1/2} = r_x^2 \pm \sqrt{\left(1 - r_x^2\right)^2 \left(1 - \sin^2 \alpha\right)}$  $b_{x1/2} = r_x^2 \pm (1 - r_x^2) \sqrt{1 - \sin^2 \alpha}$ , mit  $\sqrt{1 - \sin^2 \alpha} = \cos \alpha$  $b_{x1/2} = r_x^2 \pm (1 - r_x^2) \cos \alpha$ Fallunterscheidung:  $\alpha = 0$ , also keine Drehung

⇒  $b_{x1} = r_x^2 - (1 - r_x^2) = r_x^2 - 1 + r_x^2 = 2r_x^2 - 1$ , Widerspruch, da die x-Koordinate des <u>nicht</u> gedrehten Vektors *a* → gleich 1 sein müsste. gedrenten vektors *a* gleich 1 sein musste.<br>⇒ *b<sub>x2</sub>* = *r*<sub>x</sub><sup>2</sup> + (1−*r*<sub>x</sub><sup>2</sup>) = *r*<sub>x</sub><sup>2</sup> + 1−*r*<sub>x</sub><sup>2</sup> = 1, ist die richtige Lösung.

$$
b_x = r_x^2 + (1 - r_x^2)\cos\alpha = r_x^2 \cdot (1 - \cos\alpha) + \cos\alpha
$$

$$
b_x = r_x^2 + (1 - r_x^2) \cos \alpha
$$
 einsetzen in  $(1 - r_x^2) \cdot b_y = r_x \cdot r_y \cdot (1 - b_x) + (1 - r_x^2) \cdot \sin \alpha \cdot r_z$   
\n $(1 - r_x^2) \cdot b_y = r_x \cdot r_y \cdot (1 - r_x^2 - (1 - r_x^2) \cos \alpha) + (1 - r_x^2) \cdot \sin \alpha \cdot r_z$   
\n $(1 - r_x^2) \cdot b_y = r_x \cdot r_y \cdot (1 - r_x^2) \cdot (1 - \cos \alpha) + (1 - r_x^2) \cdot \sin \alpha \cdot r_z$   
\n $b_y = r_x \cdot r_y \cdot (1 - \cos \alpha) + \sin \alpha \cdot r_z$ 

$$
b_{x/2} = r_x^2 \pm \sqrt{(1-r_x^2)(1-\sin^2 \alpha)}
$$
  
\n
$$
b_{x/2} = r_x^2 \pm (1-r_x^2)(\sqrt{1-\sin^2 \alpha})
$$
  
\n
$$
b_{x/2} = r_x^2 + (1-r_x^2)(\cos \alpha - \sin \alpha)
$$
  
\n
$$
b_{x/2} = r_y^2 + (1-r_x^2)(\cos \alpha - \sin \alpha)
$$
  
\n
$$
\Rightarrow b_{x/2} = r_y^2 - (1-r_x^2) = r_y^2 - 1 + r_y^2 = 2r_y^2 - 1
$$
, Widerspruch, da die x-Koordinate des nicht  
\ngedrehten Vektors a gleich 1 sein müste.  
\n
$$
\Rightarrow b_{x/2} = r_x^2 + (1-r_x^2)(\cos \alpha - \sin \alpha - \sin \alpha)
$$
  
\n
$$
b_{x/2} = r_y^2 + (1-r_y^2)(\cos \alpha - \sin \alpha - \sin \alpha)
$$
  
\n
$$
b_{x/2} = r_y^2 + (1-r_y^2)(\cos \alpha - \sin \alpha - \sin \alpha)
$$
  
\n
$$
b_{x/2} = r_y^2 + (1-r_y^2)(\cos \alpha - \sin \alpha)
$$
  
\n
$$
b_{x/2} = r_y^2 + (1-r_y^2)(\cos \alpha - \sin \alpha)
$$
  
\n
$$
b_{x/2} = r_y^2 + (1-r_y^2)(\cos \alpha - \sin \alpha)
$$
  
\n
$$
b_{x/2} = r_y^2 + (1-r_y^2)(\cos \alpha - \sin \alpha)
$$
  
\n
$$
b_{x/2} = r_y^2 + (1-r_y^2)(\cos \alpha - \sin \alpha)
$$
  
\n
$$
b_{x/2} = r_y^2 + (1-r_y^2)(\cos \alpha - \sin \alpha)
$$
  
\n
$$
b_{x/2} = r_y^2 + (1-r_y^2)(\cos \alpha - \sin \alpha)
$$
  
\n
$$
b_{x/2} = r_y^2 + (1-r_y^2)(\cos \alpha - \sin \alpha)
$$
  
\n
$$
b_{x/2} = r_y^2 + (1-r_y^2)(\cos \alpha)
$$
  
\n
$$
c_{x/2} = r_y^2 + (1-r
$$

$$
\vec{b} = \begin{pmatrix} r_x^2 \cdot (1 - \cos \alpha) + \cos \alpha \\ r_x \cdot r_y \cdot (1 - \cos \alpha) + \sin \alpha \cdot r_z \\ r_x \cdot r_z \cdot (1 - \cos \alpha) - \sin \alpha \cdot r_y \end{pmatrix}
$$
gedreht.

damit erhält man für die Drehmatrix  
\n
$$
R_{\alpha,\vec{r}^0} = \begin{pmatrix} r_x^2 \cdot (1 - \cos \alpha) + \cos \alpha & ? & ? \\ r_y r_x (1 - \cos \alpha) + r_z \sin \alpha & ? & ? \\ r_z r_x (1 - \cos \alpha) - r_y \sin \alpha & ? & ? \end{pmatrix}
$$

die beiden anderen Spalten erhält man durch weitere Rechnung, oder durch zyklisches<br>
Vertauschen (x-y-z → y-z-x → z-x-y).<br>  $R = \begin{bmatrix} r_x^2(1-\cos\alpha)+\cos\alpha & r_x r_y(1-\cos\alpha)-r_z\sin\alpha & r_x r_z(1-\cos\alpha)+r_y\sin\alpha \\ r_y (1-\cos\alpha)+r_z\sin\alpha & r_y^2(1-\cos\alpha)+\cos\alpha & r_y r_z($ Vertauschen (x-y-z  $\rightarrow$  y-z-x  $\rightarrow$  z-x-y).

Vertical  
\n
$$
R_{\alpha,\vec{r}^{\delta}} = \begin{pmatrix} r_x^2(1-\cos\alpha) + \cos\alpha & r_x r_y(1-\cos\alpha) - r_z \sin\alpha & r_x r_z(1-\cos\alpha) + r_y \sin\alpha \\ r_y r_x(1-\cos\alpha) + r_z \sin\alpha & r_y^2(1-\cos\alpha) + \cos\alpha & r_y r_z(1-\cos\alpha) - r_x \sin\alpha \\ r_z r_x(1-\cos\alpha) - r_y \sin\alpha & r_z r_y(1-\cos\alpha) + r_x \sin\alpha & r_z^2(1-\cos\alpha) + \cos\alpha \end{pmatrix}
$$

# <span id="page-21-0"></span>**Lernsituationen**

### <span id="page-21-1"></span>**LS Bebauung**

![](_page_21_Picture_277.jpeg)

### **Änderung eines Bebauungsplans**

Ein Neubaugebiet soll mit Einfamilienhäusern und Doppelhaushälften bebaut werden. Ein erster Planungsentwurf sieht eine Grundstücksausauslegung mit Bebauung einer Doppelhaushälfte gemäß nachfolgende Abbildungen vor.

![](_page_22_Figure_2.jpeg)

Nach einem Anhörungsverfahren wird eine Umplanung notwendig, da sich Grundstücksauslegung, wie nachfolgend abgebildet, geändert hat.

![](_page_23_Figure_0.jpeg)

Durch die neue Grundstücksauslegung wird nun ebenfalls eine Änderung des Gebäudegrundrisses notwendig.

Zeichnen Sie den neuen Gebäudegrundriss, wenn der vorhandene so um den Punkt D gedreht wird, dass der neue Grundriss wieder mit der Grundstücksgrenze abschließt. Berechnen Sie die neuen Eckpunkte des Grundrisses.

Die Planung sieht für das rechte Nachbargrundstück ebenfalls eine Doppelhaushälfte vor, die spiegelbildlich zur abgebildeten Doppelhaushälfte errichtet werden soll, wobei die Grundstücksgrenze die Spiegelachse bildet.

Berechnen Sie die Eckpunkte des zweiten Grundrisses und ergänzen Sie die Zeichnung.

### <span id="page-24-0"></span>**Erwartungshorizont**

![](_page_24_Figure_1.jpeg)

Drehung um Punkt  $D_R$  mit dem Winkel  $\alpha = \arctan\left(\frac{14}{-7}\right) = -26,57^{\circ}$ Drehmatrix:  $R_{\alpha} = \begin{pmatrix} \cos \alpha & -\sin \alpha \\ \cos \alpha & \cos \alpha \end{pmatrix} = \begin{pmatrix} 1 & 0 & 0 \\ 0 & 1 & 0 \\ 0 & 1 & 0 \end{pmatrix}$  $\begin{pmatrix} \alpha & -\sin \alpha \\ \alpha & \cos \alpha \end{pmatrix} = \begin{pmatrix} 1 & 0 \\ 0 & \cos \alpha \end{pmatrix}$  $=\begin{pmatrix} \cos \alpha & -\sin \alpha \\ \sin \alpha & \cos \alpha \end{pmatrix} = \begin{pmatrix} 0,894 & 0,447 \\ -0,447 & 0,894 \end{pmatrix}$  $\begin{bmatrix} \cos\alpha & -\sin\alpha \ \sin\alpha & \cos\alpha \end{bmatrix} = \begin{bmatrix} 0,894 & 0,447 \ -0,447 & 0,894 \end{bmatrix}$ 

 $\vec{P} = \begin{pmatrix} \cos \alpha & -\sin \alpha \\ \sin \alpha & \cos \alpha \end{pmatrix} \cdot \begin{pmatrix} \vec{P} & \vec{P} \\ \vec{P} & \vec{P} \\ \vec{P} & \vec{P} \end{pmatrix} + \vec{D}_R$  $\alpha$  -sin $\alpha$ ) (  $\begin{bmatrix} \alpha & -\sin \alpha \\ \alpha & \cos \alpha \end{bmatrix}$  $\vec{P}' = \begin{pmatrix} \cos \alpha & -\sin \alpha \\ \sin \alpha & \cos \alpha \end{pmatrix} \cdot \begin{pmatrix} \vec{P} - \vec{D_R} \\ \vec{P} - \vec{D_R} \end{pmatrix} + \vec{D_R}$  $\dot{C}_{\ell}$   $\int$   $\cos \alpha$   $\;$   $\;$   $\sim$   $\sin$  $\cos\alpha$  -sir $\alpha$  cos

Drehung der Punkt A,...,H gemäß 
$$
P' = \begin{vmatrix} 6.894 & 0.447 \\ 0.447 & 0.894 \end{vmatrix} \cdot \begin{vmatrix} P-D_R \\ P-D_R \end{vmatrix} + D_R
$$
  
\n $\vec{A}' = \begin{pmatrix} 0.894 & 0.447 \\ -0.447 & 0.894 \end{pmatrix} \cdot \begin{pmatrix} \vec{A} - \vec{D_R} \\ \vec{B} - \vec{D_R} \end{pmatrix} + \vec{D_R} = \begin{pmatrix} 0.894 & 0.447 \\ -0.447 & 0.894 \end{pmatrix} \cdot \begin{pmatrix} 0 \\ 7 \end{pmatrix} + \begin{pmatrix} 14 \\ -7 \end{pmatrix} = \begin{pmatrix} 17,13 \\ -0,74 \end{pmatrix}$   
\n $\vec{B}' = \begin{pmatrix} 0.894 & 0.447 \\ -0.447 & 0.894 \end{pmatrix} \cdot \begin{pmatrix} \vec{B} - \vec{D_R} \\ \vec{B} - \vec{D_R} \end{pmatrix} + \vec{D_R} = \begin{pmatrix} 0.894 & 0.447 \\ -0.447 & 0.894 \end{pmatrix} \cdot \begin{pmatrix} -4 \\ 7 \end{pmatrix} + \begin{pmatrix} 14 \\ -7 \end{pmatrix} = \begin{pmatrix} 13,55 \\ 1,05 \end{pmatrix}$   
\n $\vec{C}' = \begin{pmatrix} 0,894 & 0,447 \\ -0,447 & 0,894 \end{pmatrix} \cdot \begin{pmatrix} \vec{C} - \vec{D_R} \\ \vec{D} - \vec{D_R} \end{pmatrix} + \vec{D_R} = \begin{pmatrix} 0,894 & 0,447 \\ -0,447 & 0,894 \end{pmatrix} \cdot \begin{pmatrix} -4 \\ 10 \end{pmatrix} + \begin{pmatrix} 14 \\ -7 \end{pmatrix} = \begin{pmatrix} 14,89 \\ 3,73 \end{pmatrix}$   
\n $\vec{D}' = \begin{pmatrix} 0,894 & 0,447 \\ -0,447 & 0,894 \end{pmatrix} \cdot \begin{pmatrix} \vec{E} - \vec{D_R} \\ \vec{B}$ 

![](_page_25_Figure_0.jpeg)

### <span id="page-26-0"></span>**LS Windkraftanlage**

![](_page_26_Picture_278.jpeg)

### **Überprüfung des Bebauungsabstandes zu einer Windenergieanlage WEA**

In der Nähe eines Neubaugebietes soll eine WEA errichtet werden. Die Anwohner befürchten, dass, neben der Lärmbelästigung durch die Anlage, auch der besonders in den Abendstunden und im Winter aufgrund der tiefstehenden Sonne auftretende Schattenwurf die Wohnqualität erheblich mindern könnte.

Sie werden aufgefordert zu prüfen, ob der Abstand der WEA zum Neubaugebiet ausreichend gewählt wurde und andernfalls geeignete Vorschläge zu unterbreiten, um sowohl die Interessen der WEA-Betreiber, als auch die der Anwohner zu berücksichtigen.

Für mögliche spätere Erweiterungen des Baugebietes soll zudem ein Bereich in die Planungsskizze eingezeichnet werden, der aufgrund des Schattenwurfes nicht bebaut werden darf.

Aufgrund der Planungen liegen folgende Fakten vor (siehe Planungsskizze):

![](_page_27_Figure_5.jpeg)

Planungsskizze

Daten der WEA

WEA-Masthöhe: 70 m WEA-Flügellänge: 30 m

Kurz bevor die Sonne im Westen hinter einem Höhenzug untergeht, scheint sie aus

Richtung  $\vec{s} = \begin{pmatrix} 2 \\ 13 \end{pmatrix}$ 2 2  $=\begin{pmatrix} 13 \\ -2 \end{pmatrix}$ .

Für die Windrichtung wird W (West) angenommen.

### <span id="page-28-0"></span>**Erwartungshorizont**

#### **Abstand zum Neubaugebiet**

Aufstellen der Geradengleichung, die den Schattenwurf beschreibt. Stützvektor ist der

Ortsvektor zur senkrecht über dem Mast stehenden Flügelspitze, Richtungsvektor ist *s* → .

$$
g: \stackrel{\rightarrow}{x} = \begin{pmatrix} 0 \\ -500 \\ 100 \end{pmatrix} + \lambda \cdot \begin{pmatrix} 2 \\ 13 \\ -2 \end{pmatrix}
$$

Dort, wo z-Koordinate von  $\overrightarrow{x}$  gleich Null ist, befindet sich der Schatten der Flügelspitze.<br>  $\begin{pmatrix} x \\ 0 \end{pmatrix}$   $\begin{pmatrix} 0 \\ 0 \end{pmatrix}$   $\begin{pmatrix} 2 \\ 2 \end{pmatrix}$   $x = 50 \cdot 2 = 100$ 

Port, wo z-Koordinate von *x* gleich Null ist, befindet sic

\n
$$
\begin{pmatrix} x \\ y \\ 0 \end{pmatrix} = \begin{pmatrix} 0 \\ -500 \\ 100 \end{pmatrix} + \lambda \cdot \begin{pmatrix} 2 \\ 13 \\ -2 \end{pmatrix} \implies y = -500 + 50 \cdot 13 = 150
$$
\n
$$
0 = 100 - 2\lambda \implies \lambda = 50
$$

Der Schattenpunkt der Flügelspitze befindet sich bei S(100|150|0).

Der Punkt S berührt dabei die Grundstücke nur knapp, so dass der Bebauungsplan nicht geändert werden muss.

Will man ggf. spätere Klagen vermeiden, sollte man entweder die Entfernung zwischen WEA und Neubaugebiet vergrößern, oder die Höhe der Anlage reduzieren (wegen der dann schlechteren Windausbeute ist die andere Alternative vorzuziehen).

#### **Bereich des Schattenwurfes**

Zunächst wird ein Punkt definiert, der vom Ursprung einen Abstand hat, der der Flügellänge entspricht. Da sich der Rotor der WEA um die y-Achse dreht, muss der Punkt in der xz-Ebenen liegen.

z.B.:  $F(30|0|0)$  oder auch  $F(0|0|30)$ 

dieser Punkt wird nun mit einer Rotationsmatrix  $R_{\alpha,\gamma}$  = R bzgl. der y-Achse um den Winkel  $\alpha$  um den Ursprung gedreht.

$$
R = \begin{pmatrix} \cos \alpha & 0 & \sin \alpha \\ 0 & 1 & 0 \\ -\sin \alpha & 0 & \cos \alpha \end{pmatrix}
$$
  

$$
F_{\alpha}^1 = R \cdot F = \begin{pmatrix} \cos \alpha & 0 & \sin \alpha \\ 0 & 1 & 0 \\ -\sin \alpha & 0 & \cos \alpha \end{pmatrix} \cdot \begin{pmatrix} 30 \\ 0 \\ 0 \end{pmatrix} = \begin{pmatrix} 30 \cdot \cos \alpha \\ 0 \\ -30 \cdot \sin \alpha \end{pmatrix}
$$

der gedrehte Punkt  $F_{\alpha}^{1}$  wird anschließend so verschoben, dass der Ursprung in der Narbe der WEA liegt.<br>WEA liegt.<br> $\begin{pmatrix} 0 \end{pmatrix}$   $\begin{pmatrix} 30 \cdot \cos \alpha \\ 0 \end{pmatrix}$   $\begin{pmatrix} 0 \end{pmatrix}$   $\begin{pmatrix} 30 \cdot \cos \alpha \\ 0 \end{pmatrix}$ 

WEA liegt.  
\n
$$
F_{\alpha}^{2} = R \cdot F + \begin{pmatrix} 0 \\ -500 \\ 70 \end{pmatrix} = \begin{pmatrix} 30 \cdot \cos \alpha \\ 0 \\ -30 \cdot \sin \alpha \end{pmatrix} + \begin{pmatrix} 0 \\ -500 \\ 70 \end{pmatrix} = \begin{pmatrix} 30 \cdot \cos \alpha \\ -500 \\ -30 \cdot \sin \alpha + 70 \end{pmatrix}
$$

Nun wird der Schattenwurf des Punktes Punktes  $F_a^2$  auf den Boden berechnet (s.o.)

$$
\begin{pmatrix} x \ y \ 0 \end{pmatrix} = \begin{pmatrix} 30 \cdot \cos \alpha \\ -500 \\ -30 \cdot \sin \alpha + 70 \end{pmatrix} + \lambda \cdot \begin{pmatrix} 2 \\ 13 \\ -2 \end{pmatrix} \implies \begin{cases} x = 30 \cdot \cos \alpha + (-15 \cdot \sin \alpha + 35) \cdot 2 = 30 \cdot \cos \alpha - 30 \cdot \sin \alpha + 70 \\ y = -500 + (-15 \cdot \sin \alpha + 35) \cdot 13 = -195 \cdot \sin \alpha - 45 \\ 0 = -30 \cdot \sin \alpha + 70 - 2\lambda \implies \lambda = -15 \cdot \sin \alpha + 35 \end{cases}
$$
  
Der Schattenpunkt S<sub>\alpha</sub> des Punktes  $F_{\alpha}^2$  befindet sich bei  $F_{\alpha}^2 = \begin{pmatrix} 30 \cdot \cos \alpha - 30 \cdot \sin \alpha + 70 \\ -45 - 195 \cdot \sin \alpha \\ 0 \end{pmatrix}$ 

Dieser Punkt muss nun gemäß der Planungsskizze mit einer Projektionsmatrix P in die xy-Ebene abgebildet werden.

$$
P = \begin{pmatrix} -0.5 & 1 & 0 \\ -0.5 & 0 & 1 \end{pmatrix}
$$
  
\n
$$
S_{\alpha}^{1} = P \cdot F^{2} = \begin{pmatrix} -0.5 & 1 & 0 \\ -0.5 & 0 & 1 \end{pmatrix} \cdot \begin{pmatrix} 30 \cdot \cos \alpha - 30 \cdot \sin \alpha + 70 \\ -195 \cdot \sin \alpha - 45 \\ 0 \end{pmatrix} = \begin{pmatrix} -15 \cdot \cos \alpha + 15 \cdot \sin \alpha - 35 - 45 - 195 \cdot \sin \alpha \\ -15 \cdot \cos \alpha + 15 \cdot \sin \alpha - 35 \end{pmatrix}
$$
  
\n
$$
S_{\alpha}^{1} = \begin{pmatrix} -15 \cdot \cos \alpha + 180 \cdot \sin \alpha - 80 \\ -15 \cdot \cos \alpha + 15 \cdot \sin \alpha - 35 \end{pmatrix}.
$$

Berechnet man  $S^1_\alpha$  für verschiedene Werte von  $\alpha$ , erhält man Punkte, die man zum Umriss der Schattenfläche verbinden kann.

$$
S_0^1 = \begin{pmatrix} -95 \\ -50 \end{pmatrix}, \quad S_{90}^1 = \begin{pmatrix} -260 \\ -20 \end{pmatrix}, \quad S_{180}^1 = \begin{pmatrix} -65 \\ -20 \end{pmatrix}, \quad S_{270}^1 = \begin{pmatrix} 100 \\ -50 \end{pmatrix}
$$

![](_page_29_Picture_5.jpeg)

Schattenbereich in der Planungsskizze

#### **GeoGebra -Datei**

![](_page_30_Picture_3.jpeg)

## **Prozessbezogene Kompetenzen Qualifizierungsphase**

### **Mathematisch argumentieren (MA)**

Die Schülerinnen und Schüler …

- MA1 erläutern in inner- und außermathematischen Situationen Strukturen und Zusammenhänge und stellen darüber Vermutungen auf.
- MA2 begründen oder widerlegen Aussagen in angemessener Fachsprache mit mathematischen Mitteln und reflektieren die Vorgehensweise.
- MA3 reflektieren und bewerten Argumentationen und Begründungen auf Schlüssigkeit und Angemessenheit.
- MA4 vertreten eigene Problemlösungen und Modellierungen.
- MA5 eA vergleichen und bewerten verschiedene Begründungen für einen mathematischen Sachverhalt.
- MA6 eA reflektieren Beweisverfahren.
- MA7 eA variieren Situationen, stellen Vermutungen auf und untersuchen diese.

### **Probleme mathematisch lösen (PL)**

Die Schülerinnen und Schüler …

- PL1 finden in inner- und außermathematischen Situationen mathematische Probleme, formulieren diese mit eigenen Worten und in mathematischer Fachsprache.
- PL2 überprüfen die Plausibilität der Ergebnisse.
- PL3 beschreiben, vergleichen und bewerten Lösungswege.
- PL4 wählen geeignete heuristische Strategien zum Problemlösen aus und wenden diese auch unter Nutzung der eingeführten Technologie an.
- PL5 reflektieren und bewerten die benutzten Strategien.
- PL6 eA variieren vorgegebene mathematische Probleme und untersuchen die Auswirkungen auf die Problemlösung.

### **Mathematisch modellieren (MM)**

Die Schülerinnen und Schüler …

- MM1 vereinfachen durch Abstrahieren und Idealisieren Realsituationen, um sie einer mathematischen Beschreibung zugänglich zu machen und reflektieren die Vereinfachungsschritte.
- MM2 beschreiben Realsituationen und Realprobleme durch mathematische Modelle wie z. B. durch Funktionen, Zufallsversuche, Wahrscheinlichkeitsverteilungen, Matrizen, Koordinaten und Vektoren.
- MM3 verwenden Regressionen zur Ermittlung eines mathematischen Modells.
- MM4 führen mit den Verfahren der Infinitesimalrechnung, mit denen der Koordinaten- und Vektorgeometrie und/oder der Matrizenrechnung sowie mit denen der Wahrscheinlichkeitsrechnung Berechnungen im Modell durch und interpretieren die Verfahren ggf. hinsichtlich der Realsituation.
- MM5 interpretieren Ergebnisse aus Modellrechnungen in der Realsituation und modifizieren ggf. das Modell.
- MM6 reflektieren die Grenzen von Modellen und der mathematischen Beschreibung von Realsituationen.
- MM7 ordnen einem mathematischen Modell verschiedene passende Realsituationen zu und reflektieren so die Universalität von Modellen.

### **Mathematische Darstellungen verwenden (MD)**

Die Schülerinnen und Schüler …

- MD1 verwenden verschiedene Darstellungsformen von Funktionen und wechseln zwischen diesen.
- MD2 verwenden geometrische und vektorielle Darstellungsformen für geometrische Gebilde und wechseln zwischen diesen.
- MD3 verwenden Matrizen und Diagramme zur Darstellung von Prozessen und wechseln zwischen diesen Darstellungsformen.
- MD4 stellen Zufallsexperimente auf verschiedene Weise dar und berechnen damit Wahrscheinlichkeiten.
- MD5 eA begründen ihre Auswahl von Darstellungen und reflektieren allgemeine Vor- und Nachteile sowie die Grenzen unterschiedlicher Darstellungsweisen.

### **Mit symbolischen, formalen und technischen Elementen der Mathematik umgehen (SFT)**

Die Schülerinnen und Schüler …

- SFT1 verwenden mathematische Symbole zum Strukturieren von Informationen, zum Modellieren und zum Problemlösen.
- SFT2 reflektieren deren Verwendung und übersetzen zwischen symbolischer und natürlicher Sprache.<br>SFT3 arbeiten mit Funktionstermen, mit Gleichungen und Gleichungssystemen sowie mit Vektoren und
- arbeiten mit Funktionstermen, mit Gleichungen und Gleichungssystemen sowie mit Vektoren und Matrizen.
- SFT4 setzen die eingeführte Technologie in allen Themenfeldern als sinnvolles Werkzeug zum Lösen mathematischer Probleme ein.<br>SFT5 belegen ihr Grundverständnis für elementare algorithmische Verfahren, indem sie diese auch
- belegen ihr Grundverständnis für elementare algorithmische Verfahren, indem sie diese auch ohne die eingeführte Technologie in überschaubaren Situationen ausführen.
- SFT6 nutzen eine handelsübliche Formelsammlung.
- SFT7 eA kennen algorithmische Verfahren und können sie anhand von Beispielen erläutern.

### **Kommunizieren (K)**

Die Schülerinnen und Schüler …

- K1 erfassen, interpretieren und reflektieren mathematikhaltige authentische Texte.
- K2 erläutern eigene Problembearbeitungen und Einsichten sowie mathematische Zusammenhänge mit eigenen Worten und unter Verwendung geeigneter Fachsprache.
- K3 dokumentieren Überlegungen, Lösungswege und Ergebnisse auch im Hinblick auf die verwendete Technologie und stellen jene verständlich dar.
- K4 präsentieren Überlegungen, Lösungswege und Ergebnisse unter Verwendung geeigneter Medien.
- K5 verstehen Überlegungen von anderen zu mathematischen Inhalten, überprüfen diese auf Schlüssigkeit und Vollständigkeit und gehen darauf ein.
	- eA verwenden Fachtexte bei der selbstständigen Arbeit an mathematischen Problemen.